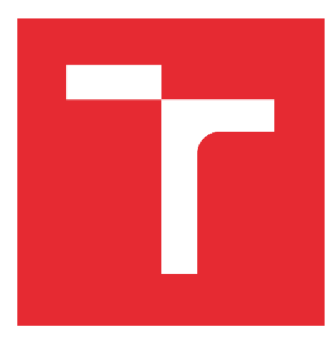

# **VYSOKÉ UČENÍ TECHNICKÉ V BRNĚ**

**BRNO UNIVERSITY OF TECHNOLOGY** 

### FAKULTA STROJNÍHO INŽENÝRSTVÍ

**FACULTY OF MECHANICAL ENGINEERING** 

### ÚSTAV AUTOMATIZACE A INFORMATIKY

**INSTITUTE OF AUTOMATION AND COMPUTER SCIENCE** 

### **Digitální dvojče výrobního systému za využití diskrétní simulace a MES**

**Digital twin of production systém using discrete simulation and MES** 

**DIPLOMOVÁ PRÁCE BACHELOR'S/MASTER'S THESIS** 

**AUTHOR** 

**AUTOR PRÁCE Be. Jiří Odehnal** 

**SUPERVISOR** 

**VEDOUCÍ PRÁCE** doc. Ing. Simeon Simeonov, CSc.

**BRNO 2024** 

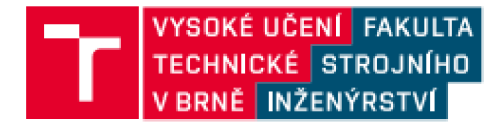

### **Zadání diplomové práce**

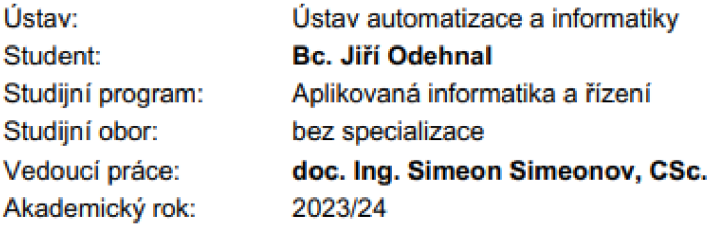

**Recitel ústavu Vám v souladu se zákonem č.111/1998 o vysokých školách a se Stucijnin a zkušebním řádem VUT v Brně určuje následující téma diplomové práce:** 

#### **Digitální dvojč e výrobního systém u za využití diskrétní simulace a MES**

#### Stručná charakteristika problematiky úkolu:

**Digitální dvojce je digitální (počítačový) model reálného, například výrobního systému, na němž lze simulovat jeho fungování, komunikaci mezi jeho složkami atd. Může se také učit z různých zdrojů a adaptovat na měnící se podmínky (wikipedia). Taková virtuální replika reálných zařízení pomáhá odhalit nuzné chyby a nesrovnalosti ještě předtím než se daný systém uvede do provozu.** 

**Pojem digitální dvojče se vyskytuje v souvislosti s nástupem programu Průmysl 4.0. Využívá se hlavné ve výrobních závodech, kde dokáže zkrátit dobu zprovoznění nových linek či závodů**  a umožňuje zvyšovat jejich efektivitu. Při vývoji stroje nebo zařízení se díky digitálnímu dvojčeti **vytvořenému ve vhodném simulačním programu zmenši potřebný počet fyzických prototypů. Jíž vytvořené digitální dvojče se pak dá využít v dalších fázích životního cyklu strojů. Poslouží k analýze výroby, předpoví poruchovost, kalkuluje energetické výdaje i prostoje kdykoliv v průběhu**  výrobního procesu.

**Cilem navrhované práce je vytvořit metodiku pro vypracováni digitálrich nodelu výrobních systémů za využití diskrétní simulace a MES.** 

#### $Cile$  diplomové práce:

- **1. Analýza metodiky digitálního dvojčete.**
- **2. Diskrétní simulace jako nástroj pro vytváření digitálního dvojčete.**
- **3. Odváděni výroby pomocí MES.**
- **4. Metodika vytvoření digitálního dvojčete.**
- **5. Odvádění výroby v prostředí digitálního dvojčete.**
- **6. Rozvrhování výroby pomoci digitálního dvojčete.**
- **7. Výkonové charakteristiky výrobního systému na základě DB digitálního dvojčete.**
- **8. Zpracování příkladných digitálních dvojčat.**

#### **Seznam doporučené literatury:**

GOPAL, Chaudhary, et. "Digital Twin Technology", ISBN: 0367677970, 2021, CRC Press.

SHYAM, Varan, "Building Industrial Digital Twins", ISBN: 1839219076, 2021, Packt Publishing **Limited.** 

**REMBOLD, U. Computer Integrated Manufacturing and Engineering. Wokingham: Addison-**Wesley, 1994, 640 s. ISBN 02-015-6541-2.

**MOORE, Ron. Selecting the right manufacturing improvement tools: What tool? When?. Burlington: Butterworth-Heinemann, 2007, xxii, 390 s. ISBN 07-506-7916-6.** 

Termín odevzdání diplomové práce je stanoven časovým plánem akademického roku 2023/24

**V Brně, dne** 

**L. S.** 

**prof. Ing. Radomil Matoušek, Ph.D. ředitel ústavu** 

**doc. Ing. Jiří Hlinka, Ph.D. děkan fakulty** 

### **ABSTRAKT**

Diplomová práce se zabývá konceptem digitálního dvojčete. Analyzuje současný stav digitálních dvojčat, zjišťuje, jakým způsobem lze využít MES systémy a diskrétní simulace pro tvorbu digitálních dvojčat. Praktická část práce je zaměřena na optimalizaci výrobní operace automatizované linky ANDOT za použití simulačního programu SIM\_4\_PLAN .

### **ABSTRACT**

The diploma thesis deals with the concept of a digital twin. It analyzes the current state of digital twins, finds out how MES systems and discrete simulations can be used to create digital twins. The practical part of the work is focused on the optimization of the production operation of the ANDOT automated line using the simulation program  $SIM_4_PLAN.$ 

## **KLÍČOVÁ SLOVA**

digitální dvojče, MES, optimalizace, pracoviště ANDOT , diskrétní simulace, výrobní proces, ztrátové časy

### **KEYWORDS**

digital twin, manufacturing execution systems, optimalization, workplace ANDOT, disctrete simulation, manufacturing process, lost times

# USTAV AUTOMATIZACE **A INFORMATIKY**

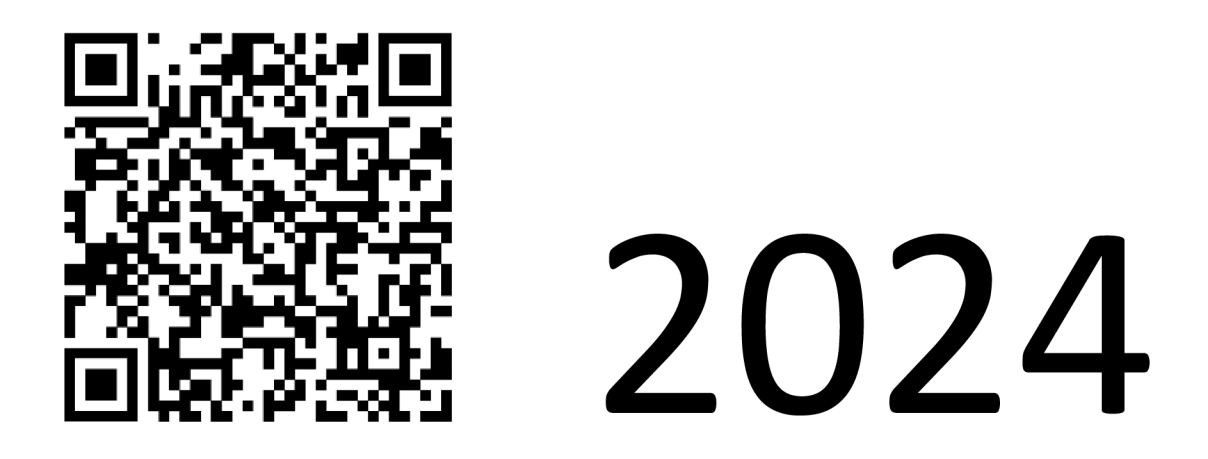

### **BIBLIOGRAFICKÁ CITACE**

ODEHNAL , Jiří. *Digitální dvojče výrobního systému za využití diskrétní simulace a MES.* Brno, 2024. Dostupné také z: [https://www.vut.cz/studenti/zav](https://www.vut.cz/studenti/zav-)prace/detail/154060. Diplomová práce. Vysoké učení technické v Brně, Fakulta strojního inženýrství, Ústav automatizace a informatiky. Vedoucí práce Simeon Simeonov.

## **PODĚKOVÁNÍ**

Na tomto místě bych rád poděkoval vedoucímu diplomové práce doc. Ing. Simeonu Simeonovi, CSc., za jeho odborné vedení, cenné rady, ochotu a trpělivost při zpracování diplomové práce. Dále bych rád poděkoval svojí rodině za podporu během celého studia.

## **ČESTNÉ PROHLÁŠENÍ**

Prohlašuji, že, že tato práce je mým původním dílem, vypracoval jsem ji samostatně pod vedením vedoucího práce a s použitím odborné literatury a dalších informačních zdrojů, které jsou všechny citovány v práci a uvedeny v seznamu literatury.

Jako autor uvedené práce dále prohlašuji, že v souvislosti s vytvořením této práce jsem neporušil autorská práva třetích osob, zejména jsem nezasáhl nedovoleným způsobem do cizích autorských práv osobnostních a jsem si plně vědom následku porušení ustanovení § 11 a následujících autorského zákona č. 121/2000 Sb., včetně možných trestně právních důsledků.

V Brně dne 20. 5. 2024

Bc. Jiří Odehnal

### **OBSAH**

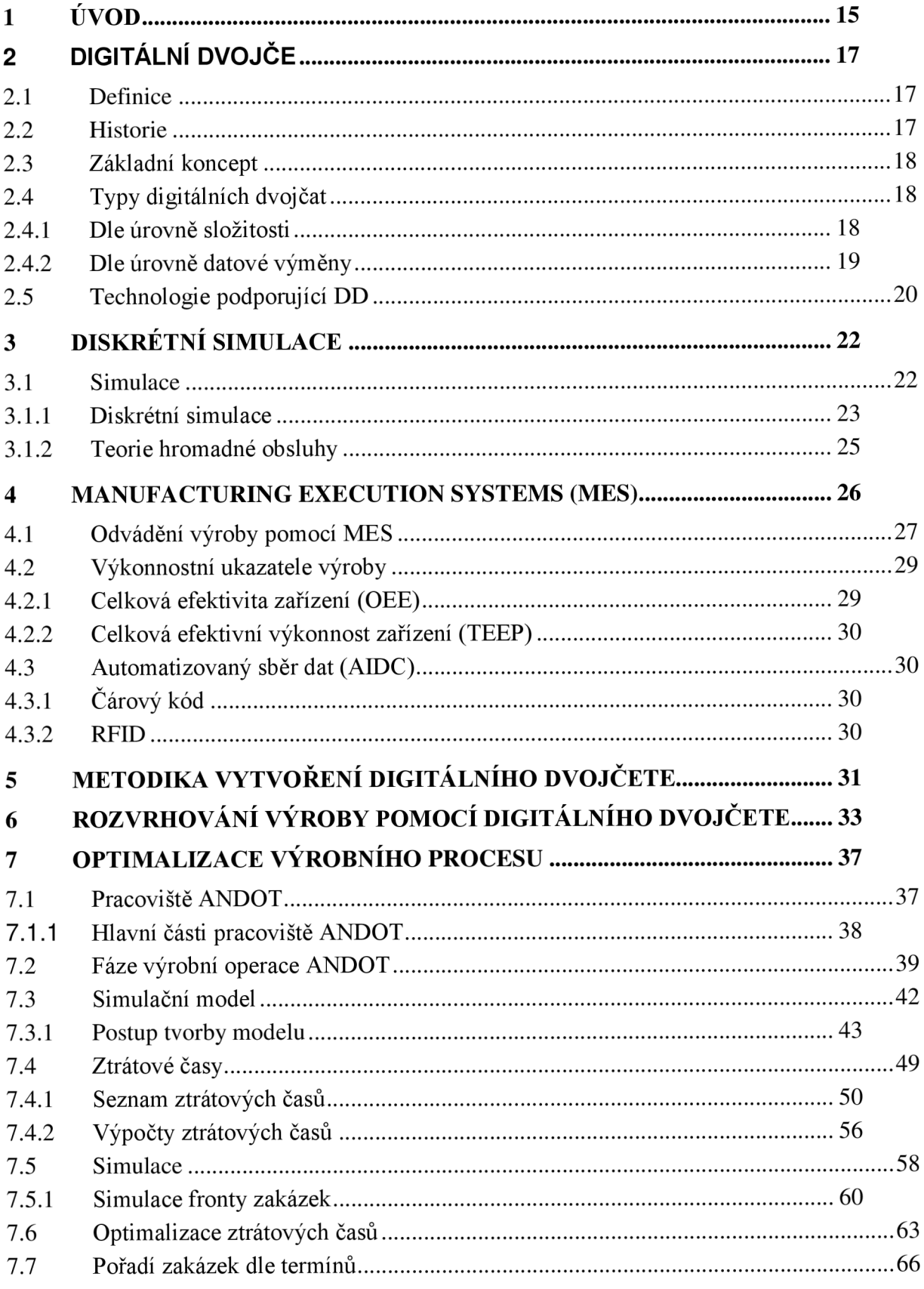

13

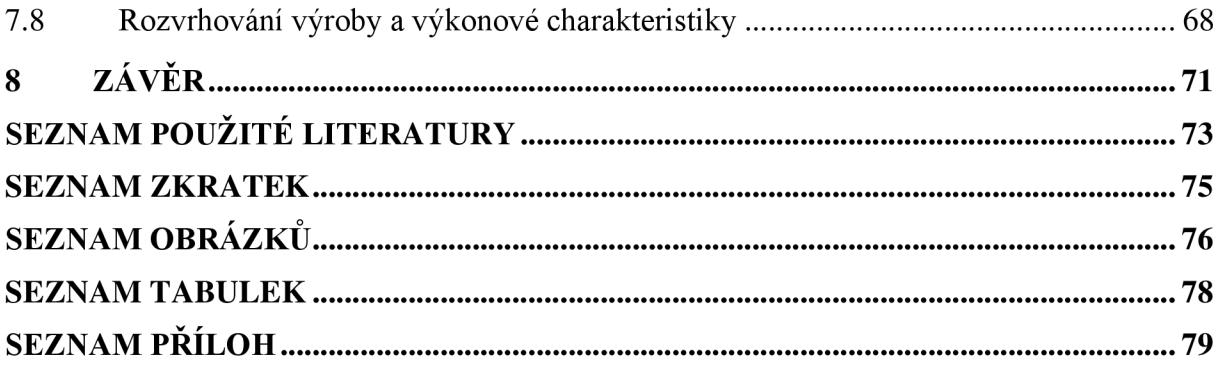

### **1 ÚVOD**

Iniciativa Průmysl 4.0 nebo také Čtvrtá průmyslové revoluce, představená v Německu v roce 2013 nastínila, jak může digitalizace pomoci při transformaci průmyslové výroby k vyšší produktivitě. Technologie AI (umělá inteligence), IoT (internet věcí), CPS (kyber - fyzikální systémy), cloud computing, big data a další zde hrají důležitou roli.

Mimo již zmíněné technologie jsou zde koncepty, známé již delší dobu a spojované s průmyslem 4.0, které byly upozaděny. Důvodem může být neexistence jasné definice jejich funkce. Jedná se například o digitální dvojče. Každý produkt, jehož vývoj probíhá virtuálně a má svůj virtuální model, může mít i své digitální dvojče. Produkty, které dosud nemají svůj virtuální model, lze digitalizovat. Nejedná se pouze o produkty, jako je automobil nebo čerpadlo. Své digitální dvojče mohou mít automatizované výrobní linky, výrobní podniky se všemi výrobními procesy, budovy, města.

Jedním z nástrojů, které jsou součástí digitálního dvojčete, jsou počítačové simulace. Již dnes pomáhají firmám šetřit náklady při tvorbě nových produktů simulacemi provozních podmínek namísto fyzického testování. Nové výrobní procesy lze pomocí simulací otestovat, a ještě před jejich spuštěním nalézt úzká místa a procesy optimalizovat. Podnikové informační systémy sbírají velké množství dat, která mohou být využita pro tyto simulace, předpovídání budoucího vývoje a v konečném důsledku pro optimální řízení podniků.

Diplomová práce se v teoretické části zabývá konceptem digitálního dvojčete, technologiemi pro tvorbu digitálních dvojčat a dalšími aspekty digitálních dvojčat. V praktické části diplomové práce je navržen a vypracován simulační model vybraného pracoviště v programu SIM 4 PLAN, který je následně podroben simulacím za účelem zvýšení výrobní kapacity pracoviště.

### 2 DIGITÁLNÍ DVOJČE

#### **2.1 Definice**

Přesná definice digitálního dvojčete dosud neexistuje. Níže jsou příklady, jak si digitální dvojče představují různé instituce.

#### **NASA**

*"Multi-fyzikální víceúrovňová simulace aktiva, která zahrnuje vysoce věrné modelování a simulaci a situační povědomí v reálném čase. "* [1]

#### **Mezinárodní akademie pro výrobní inženýrství (CIRP)**

*"Digitální reprezentace aktivního jedinečného produktu (skutečné zařízení, objekt, stroj, služba nebo nehmotné aktivum) nebo jedinečný systém produktových služeb (systém sestávající z produktu a související služby), který zahrnuje jeho vybrané vlastnosti, podmínky a chování pomocí modelů, informací a dat v rámci jedné nebo dokonce ve více fázích životního cyklu. "* [2]

#### **2.2 Historie**

Koncept dvojčete fyzického produktu pro účely testování byl poprvé představen v roce 1970. Společnost NASA tehdy v rámci programu Apollo 13 postavila dva raketoplány. První raketoplán byl určen pro misi ve vesmíru. Druhý zůstal na Zemi a NASA ho využívala pro simulace a testování. Poté, co misi Apollo 13 explodovaly nádrže s kyslíkem, posloužilo dvojče na Zemi k vývoji čističů vzduchu. Tyto čističe poté astronauti replikovali z nástrojů, které měly ve vesmíru k dispozici.

V roce 1991 popsal David Gelernter ve své knize myšlenku digitálních dvojčat, kdy každý aspekt v životě člověka může mít svoji virtuální kopii. Tyto virtuální kopie nazval "Mirror Worlds."

Michael Grieves představil v roce 2002 koncept nazvaný Konceptuálni ideál pro PLM , založený na životním cyklu produktu. Tento koncept se stal předlohou pro digitální dvojčata.

Termín digitální dvojče použil poprvé v roce 2010 v plánech NASA pracovník NASA a bývalý kolega M. Grievese John Vickers.

Rychlý vývoj digitálních technologií od roku 2002, kdy byl koncept digitálních dvojčat představen, učinil tento koncept technicky proveditelný, a tedy i potenciálně zajímavý pro výzkumné instituce, průmyslové podniky a další. Koncept se z původního zaměření na produkty rozšířil také na výrobní systémy a začal být zajímavý i pro jiné obory mimo průmysl [2].

#### **2.3 Základní koncept**

Koncept digitálního dvojčete, prezentovaný Dr. Grievesem, představuje dva propojené prostory, fyzický a virtuální. Fyzický produkt nebo proces, který je součástí fyzického prostoru, je propojen komunikačním kanálem, označovaným jako digitální vlákno, s virtuálními produkty nebo procesy ve virtuálním prostoru. Komunikace systémů probíhá obousměrně v reálném čase. Virtuální prostor může navíc obsahovat další virtuální podprostory s jinými parametry. Původní název konceptu, Konceptuálni ideál pro PLM , zdůrazňoval, že spojení obou systémů probíhá po celou dobu existence fyzického systému, zahrnující fáze návrhu, výroby, provozu a likvidace systému. Při svém vzniku byl koncept zaměřen primárně na produkty. Později k tomu přibyly výrobní procesy a další [3].

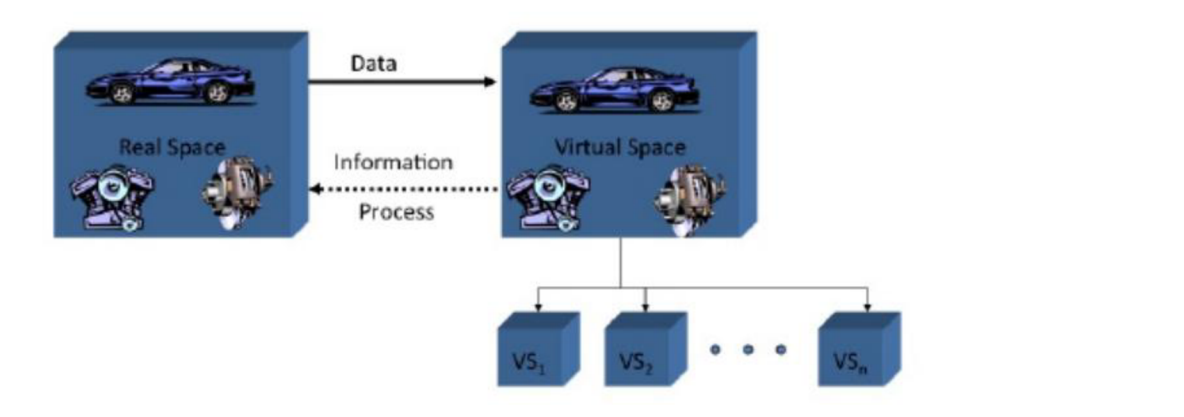

Obrázek 1: Konceptuální ideál pro PLM [3]

#### **2.4 Typy digitálních dvojča t**

#### **2.4.1 Dle úrovně složitosti**

#### **Prototyp digitálního dvojčete (DTP)**

Prototyp digitálního dvojčete je virtuální předobraz fyzického produktu. Tento typ digitálního dvojčete existuje dříve, než samotný produkt a vychází z řady analýz a návrhů. Obsahuje 3D model, kusovník dílů včetně materiálových specifikací, seznam výrobních operací a další. [4].

#### **Instance digitálního dvojčete (DTI)**

Instance digitálního dvojčete je typ digitálního dvojčete, popisující konkrétní fyzický produkt, se kterým je digitální dvojče spojeno po celou dobu životnosti produktu. DTI shodně jako DTP obsahuje informace o produktu, zahrnující 3D model včetně tolerancí, kusovník všech součástí, servisní záznamy včetně seznamu vyměněných součástí, informace ze senzorů. [4].

#### **Agregát digitálního dvojčete (DTA)**

Agregát digitálních dvojčat lze popsat jako virtuální prostředí, které má přístup ke všem DTI. DTA zjišťuje, v jakém stavu jednotlivá DTI jsou, a to buď aktivně nebo pro konkrétní případ. DTI může existovat nezávisle na DTA , naopak to nelze [4].

#### **2.4.2 Dle úrovně datové výměny**

#### **Digitální model**

Digitální model představuje virtuální verzi již existující nebo budoucí fyzické entity. U digitálního modelu neexistuje automatický tok dat mezi modelem a fyzickou entitou. Pokud dochází k datové výměně, probíhá výměna dat manuálně [5].

#### **Digitální stín**

Probíhá zde jednosměrná automatizovaná výměna dat z fyzické entity do digitálního objektu. V opačném případě jsou data předávána ručně z digitálního objektu do fyzické entity [5].

#### **Digitální dvojče**

Probíhá automatický obousměrný tok dat z fyzické entity do digitálního dvojčete. Pokud dojde ke změně stavu fyzické entity, změní se i stav digitálního dvojčete a naopak. Digitální dvojče může mít v tomto vztahu řídící funkci [5].

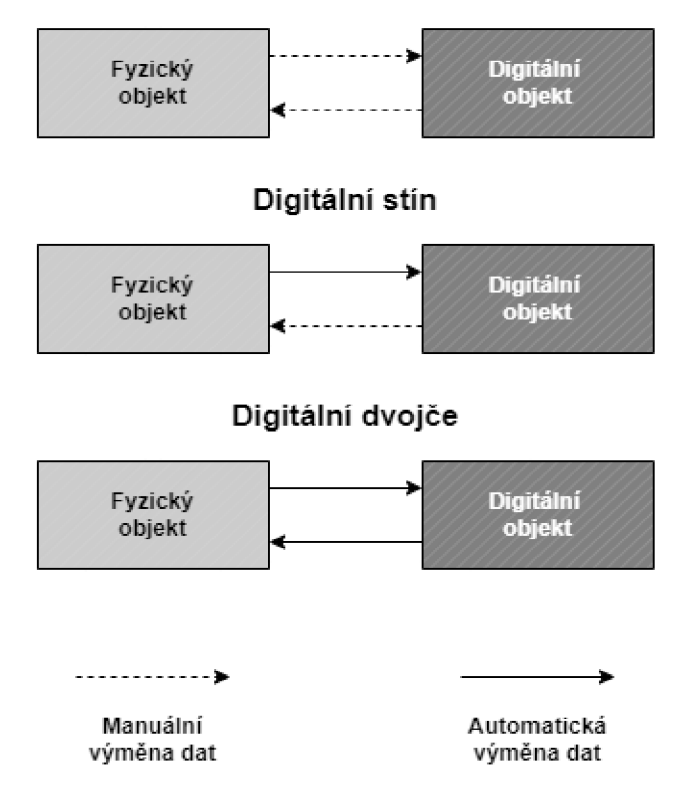

#### **Digitální model**

Obrázek 2: Digitální model, stín a dvojče, vlastní tvorba dle [5]

19

#### *2.5* **Technologie podporujíc í D D**

#### **Digitální vlákno**

Digitální vlákno je datová a komunikační platforma digitálního dvojčete [6].

#### Kyber – fyzikální systémy (CPS)

Digitální dvojče bývá někdy mylně zaměňováno za kyber – fyzikální systémy. Je zde mnoho společných prvků, ale také jedna zásadní odlišnost. Digitální dvojče se od CPS systémů liší v tom ohledu, že fyzický systém a jeho digitální dvojče dokážou pracovat nezávisle jeden na druhém, pokud jeden z této dvojice není k dispozici (není funkční nebo neexistuje). Kdežto kybernetické komponenty CPS systémů jsou jejich neoddělitelnou součástí a jsou nezbytnými prvky pro řízení i zabezpečení provozu CPS systémů. CPS systémy bez nich nemohou korektně fungovat. CPS systémy lze tedy popsat jako holistické systémy. Naproti tomu digitální dvojčata představují kombinaci fyzického objektu a jeho virtuálního modelu [7].

#### **Big data**

Big data představují příliš velké a složité datové soubory pro zpracování tradičním softwarem. Využívají pokročilé metody analýzy dat, jako je prediktivní analýza a další. Datový soubor je označen za big data, pokud splňuje 4V charakteristiky. Jsou jimi velikost (vyšší desítky TB), rychlost generování a zpracování dat, různorodost (databáze, videa), důvěryhodnost (zdroj dat). Zpracování big dat probíhá v několika fázích - uložení, čištění, uspořádání, samotná analýza (nástroje cloud computingu) [8].

#### **Cloud computing**

Cloud computing představuje nový model poskytování služeb na internetu. Poskytovatelé cloudu, velké softwarové společnosti, nabízejí za poplatky služby svých datových center jednotlivcům nebo firmám, které je mohou používat jako externí datové úložiště nebo využít výpočetní zdroje, infrastrukturu a platformy v prostředí cloudu jako jsou virtuální servery, nástroje pro vývoj aplikací a softwaru (SaaS - software jako služba), analytické nástroje s umělou inteligencí, a další. Výhodou je přístup k aplikacím a datům odkudkoliv, a tedy možnost práce na dálku. Nesmírně důležitá je zde kybernetická bezpečnost, která musí zajistit ochranu firemních dat před neoprávněným přístupem nebo odcizením [9].

#### **Internet věcí (IoT)**

IoT je název pro "chytrá" elektronická zařízení, která jsou navzájem propojená a vyměňují si data prostřednictvím internetu nebo jiné komunikační sítě. Název internet věcí je nepřesný, protože zařízení nutně nemusí být připojena k internetu. Nejvíce se internet věcí zmiňuje v souvislosti se systémy "chytré domácnosti", průmyslovým internetem věcí (IIoT), automatizací budov a dalšími. IoT implementované v průmyslové výrobě umožňuje pružně reagovat na změnu poptávky. Správa výrobních zařízení a řízení výrobních procesů jsou díky IoT rychlejší a efektivnější. Největší riziko u těchto systému představuje kybernetická bezpečnost, hackerské útoky, krádeže dat, atd. [10].

#### **OPC Unified Architecture (OPC UA)**

OPC UA představuje otevřený komunikační protokol, vyvinutý společností OPC Foundation. Protokol je navržen pro řízení průmyslových sítí a sběr dat. OPC UA je založen na síťové architektuře klient-server [11].

### **3 DISKRÉTNÍ SIMULACE**

#### **3.1 Simulace**

Simulace je proces, který se ve stanoveném časovém intervalu snaží o napodobení chování reálného systému nebo systému, který by v reálném světě mohl existovat. Tímto systémem může být například automatizovaná robotická linka, kde simulace ověří, zdali je linka z konstrukčního hlediska navržena tak, že nebude docházet ke kolizím mezi jednotlivými stanicemi nebo, jestli je linka schopná produkovat výrobky v požadovaném taktu.

Simulace využívá různé simulační modely pro různé systémy. Na nejvyšší úrovni rozlišujeme podle chování systému deterministický a stochastický simulační model. Deterministický model se používá u systémů, jejichž chování můžeme plně předvídat. Například, když se děj opakuje stále ve stejném časovém intervalu. Naproti tomu stochastický model pracuje s náhodou. Stochastický model se používá pro simulace diskrétních systémů. O úroveň níže rozlišujeme simulační modely podle času na statické a dynamické. Statické simulační modely simulují systém jen v určitém časovém okamžiku. Oproti tomu dynamické simulační modely sledují dlouhodobý vývoj systému v čase. Do dynamických modelů se řadí modely spojité a diskrétní. Spojité modely se aplikují v případě, kdy se stav systému neustále mění v čase (teplota, rychlost) [12]. Diskrétními simulačními modely budou přiblíženy v další části práce.

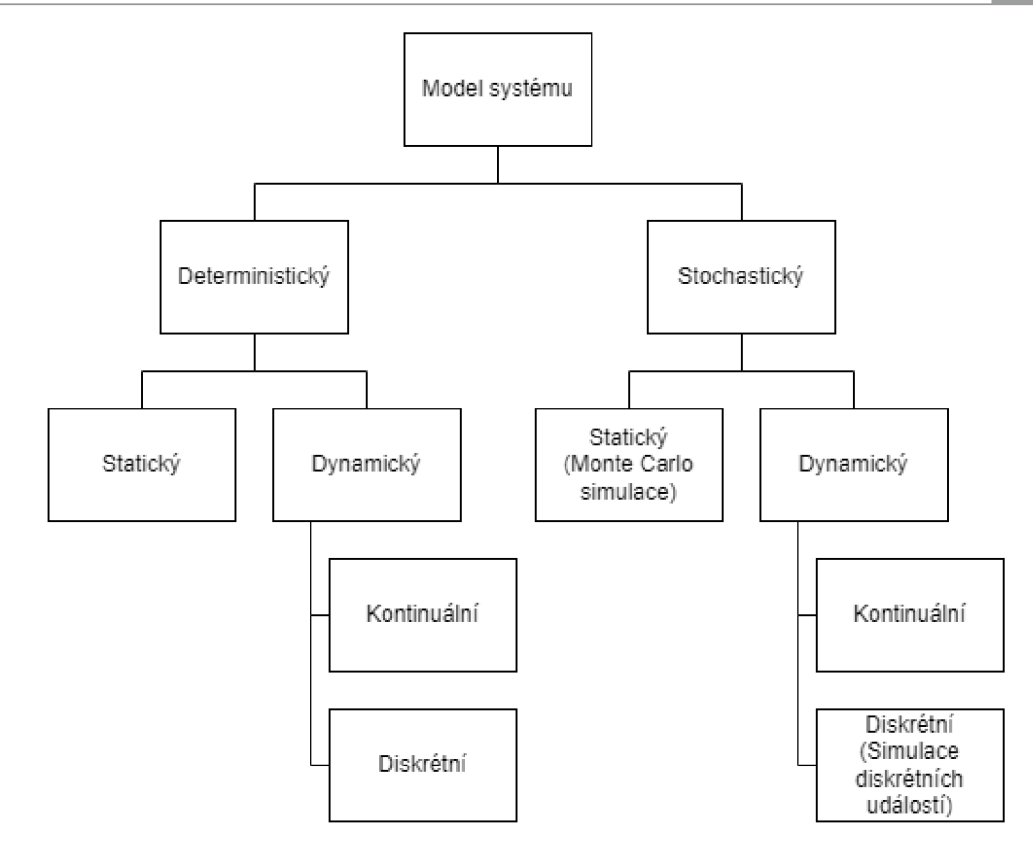

Obrázek 3: Typy simulačních modelů, vlastní tvorba dle [13]

#### **3.1.1 Diskrétní simulace**

Diskrétní simulace nebo také simulace diskrétních událostí popisuje systém jako nespojitou sérii událostí v čase. Změna stavu systému je vyvozena událostí, která nastane v určitém časovém okamžiku. Případy, u kterých je vhodné použít diskrétní simulace:

- 1. Při návrhu nových výrobních procesů
- 2. Pokud je potřeba zvýšit u stávajících výrobních procesů jejich výkonnost
- 3. Snížení objemu rozpracované/nedokončené výroby
- 4. Jako podpora při plánování a rozvrhování výroby

Většina programů, pracujících s diskrétními simulacemi je navržena pro modelování a simulace výrobních procesů, využívajících automatizaci. Existují ale i hybridní výrobní systémy, ve kterých hraje mimo automatizaci podstatnou roli lidský faktor. Modelování lidské výkonnosti za různých pracovních podmínek zůstává prozatím neprobádanou oblastí a bude potřeba se na ni zaměřit [14].

Zavádění podnikových informačních systémů - ERP systémů ve firmách v posledních letech významně pokročilo. Manažeři chtějí mít přehled o průběhu výroby pro kvalitnější rozhodování. ERP systémy sbírají velké množství výrobních dat, která mohou být využita v diskrétních simulacích pro predikci vývoje výroby a její optimalizaci. V kombinaci s dalšími daty (obchodními, finančními) mohou být tato data zpracovávána programy Business Inteligence (BI) - systémy pro podporu rozhodování za účelem kvalitního řízení podniků [15].

Na příkladu provozu obchodu lze demonstrovat hlavní prvky diskrétní simulace:

a) Stav systému

Souhrn proměnných, popisujících stav systému, např. počet zákazníků, kteří čekají na obsloužení nebo počet zaměstnanců vyřizujících požadavky zákazníků.

b) Seznam událostí

Seznam změn v systému, které mají za následek změnu stavu jednotlivých proměnných, popisujících stav systému. Těmito změnami může být například příchod zákazníka do obchodu nebo obsloužení zákazníka zaměstnancem.

c) Hodiny

Proměnná, sledující čas.

d) Fronta

Vybrané typy frontových režimů budou popsána dále v práci.

e) Generátory náhodných čísel

Pseudonáhodné generátory generují hodnoty, které slouží k napodobení podmínek, které panují v reálném systému. V tomto případě se jedná o obchod, kde zákazníci přicházejí v rozdílných počtech a časech.

f) Statistiky

Jsou to proměnné, které reflektují statistické údaje o simulovaném systému. Mohou jimi být například průměrné čekací doby na obsloužení zákazníka zaměstnancem atd.

g) Koncová podmínka

Ukončení simulace za určitých podmínek, například po daném počtu opakovaní, aby simulace netrvala nekonečně dlouho [16].

#### **Discrete Event Simulation Diagram Flow**  Start **Initialization Routine** Main program Timing routing  $\mathbf{0}$ 0. Invoke initalizating routine initialize<br>1. Clock = 0 1. Determing the next event 1 2. States *2.* Advance the simulation 3. Counters (Repeatedly) clock *U.* Event list Invoke timing routing 2. Invoke event routing i Event routing 1. Update system state 1. Generate random 2. Update statistical counters variates 3. Generate future events and add to event list Is simulation yes Compute estimates *J*  no of interest **Stop**

Obrázek 4: Příklad diagramu simulace diskrétních událostí [17]

AVAP7

#### **3.1.2 Teorie hromadné obsluhy**

Teorie hromadné obsluhy nebo také teorie front je oborem aplikované matematiky. Zabývá se návrhem, modelováním a řízením procesů s opakujícími se požadavky na vykonávání operací, u kterých může docházet k hromadění "zákazníků" (lidí, procesů, úloh), tedy k tvorbě front. Cílem je zvýšení úspor, zlepšení efektivity a celkové optimalizaci procesu. Fronty jsou fenomén, na který jsme zvyklí z obchodů nebo z dopravy. Teorie front se také používá například pro řízení série výrobních operací v podnicích. V informatice se zabývá efektivním využitím dostupných serverů, které zpracovávají velké množství požadavků atd. Teorii hromadné obsluhy můžeme použít u procesů, u kterých lze aplikovat vzorec, ve kterém vystupuje zákazník (objekt nebo subjekt), čekající na zaplacení (požadavek) ve frontě u pokladny (terminál).

Existuje několik typů frontových systémů. Nej známějšími jsou:

- 1. FIFO (first in, first out) zákazníci jsou obsloužení v pořadí, v jakém přicházejí
- 2. LIFO (last in, first out) poslední zákazník je obsloužen jako první, systém zásobníku
- 3. SIRO obsluha zákazníků probíhá v náhodném pořadí
- 4. PRI obsluha zákazníků probíhá dle jejich priority
- 5. SPN další v pořadí bude obsloužen nejkratší proces [16]

### **4 MANUFACTURING EXECUTION SYSTEMS (MES)**

MES, výrobní informační systémy, slouží ve výrobě ke sledování a zaznamenávání procesu tvorby výrobků. Tyto systémy monitorují stavy vstupních materiálů, vytížení strojního vybavení, stav obsluhy atd. Informace z MES systémů pomáhají optimalizovat výrobní procesy za účelem zvýšení produkce. Tyto systémy tvoří mezistupeň mezi systémy dispečerského řízení a sběru dat (SCADA) a podnikovými informačními systémy (ERP) [18].

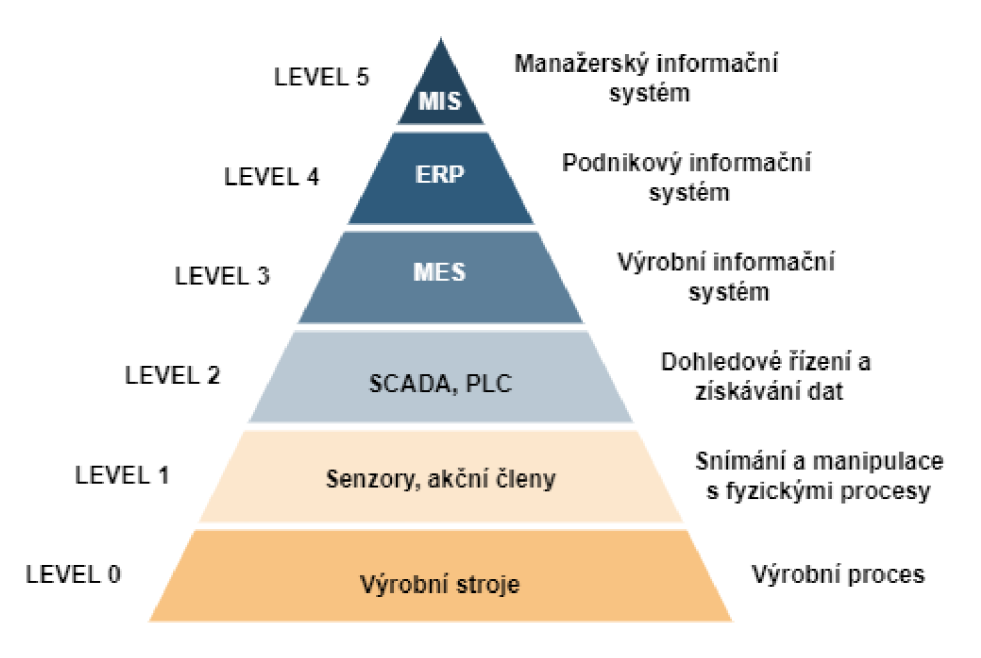

Obrázek 5: Hierarchie podnikových řídicích systémů, vlastní tvorba dle [19]

Mezinárodní asociace průmyslových řešení (MESA ) stanovila jedenáct funkcí, kterými by měly systémy MES disponovat:

1. Plánování výrobních postupů

Optimální sekvenční plánování výrobních postupů s ohledem na příslušné základní podmínky (seřizovači časy, výrobní časy) na základě dostupných zdrojů.

2. Řízení zdrojů a kapacit

Řízení a monitorování stavu lidských a výrobních zdrojů (obsluha, stroje, nástroje).

3. Řízení výrobních jednotek

Řízení toku výrobních jednotek (výrobní jednotka = proces + produkt) založené na objednávkách, šaržích, atd.

4. Správa výrobní dokumentace

5. Záznam provozních dat

Záznam provozních dat z výrobních jednotek – výrobní/nevýrobní časy, počet neshodných dílů.

#### 6. Personální management

Evidence pracovní doby zaměstnanců. Umožní rychle reagovat a provádět změny, pokud jsou zaměstnanci z nějakého důvodu nepřítomní (nemoc, dovolená).

- 7. Řízení jakosti
- 8. Řízení procesů
- 9. Řízení údržby
- 10. Sledovatelnost výrobní šarže

Zaznamenávání výrobních dat v celém výrobním řetězci zajistí dohledatelnost každého výrobku.

11. Analýza výkonnosti

Uživatel má k dispozici nástroje (grafy, diagramy), které v reálném čase zobrazí informace o stavu výrobních zakázek, poruchách strojů, prostojích, počtech vyrobených kusů atd. Tyto informace slouží pro posouzení efektivity výroby, detekci problémů atd. [19].

#### **4.1 Odvádění výroby pomoc í ME S**

Systém papírového odvádění výroby v podobě denních výkazů práce má mimo jiné dvě zásadní nevýhody. Pracovník se při vyplňování výkazu práce může dopustit chyby (např. uvede špatný celkový počet vyrobených kusů). Dále zde může nastat delší prodleva mezi zpracováním výrobního příkazu a zápisem dat do informačního systému.

V důsledku zvyšování produktivity a snižování zmetkovitosti se firmy snaží o optimalizaci výrobních procesů. Prostředkem v této snaze jim může být digitalizace výrobních procesů. S tím je také spojeno automatické odvádění výroby, sběr výrobních dat ze strojů v reálném čase, atd. Výrobní stroje využívají vhodnou průmyslovou komunikaci k odesílání výrobních data do výrobních informačních systémů - MES systémů. Oprávněné osoby si data mohou zobrazit a na základě těchto dat plánovat výrobu, dělat rozhodnutí atd. K tomu je nezbytné vybavit každé pracoviště potřebným vybavením. Jedná se o terminály - průmyslové počítače, čtečky karet, čtečky čárových kódů, apod.

K odvádění výroby jsou využívány průmyslové terminály. Bývají vybaveny čtečkami čárových kódů nebo RFID čtečkami. Obsluha se na příslušném pracovišti přihlásí osobní kartou do systému a po provedení pracovního úkonu výrobní operace odepíše. Na jednoduchém příkladu níže bude popsán možný způsob digitalizace výrobního

příkazu.

#### **Digitalizovaný výrobní příkaz**

- 1. Přijetí objednávky, převzetí polotovarů
- 2. Vytvoření výrobního příkazu, který obsahuje informace:
	- a. Jedinečné číslo, přiřazené danému výrobnímu příkazu
	- b. Termín, do kdy má být zakázka zpracována
	- c. Zákazník
- *d.* Technologický postup
- e. Jednotlivé operace v rámci technologického postupu opatřeny každá vlastním čárovým kódem.
- f. Tisk papírové průvodky s výše uvedenými informacemi.
- 3. Následuje přesun polotovarů na pracoviště nakládky do transportních košíků
	- a. Každý transportní košík je opatřen vlastním QR kódem a číslem.
	- b. Algoritmus podle typu objednávek vytvoří varianty ideálního zaplnění košíku polotovary.
	- c. Pracovníci vyberou jednu z variant, potvrdí a načtou QR kód košíku.
- 4. Přesun košíku s polotovary výrobním procesem
	- a. Obsluha po dokončení každé operace načte svůj osobní čárový kód odvádění výroby.
- 5. Hotové díly po dokončení výrobního procesu
	- a. Strojové potvrzení dokončení operace (procesní sestavy)
	- b. Generování nových virtuálních košíků
- 6. Přesun na pracoviště vykládky z transportních košíků
	- a. Digitální odepisování technologických operací
	- b. Vyložení hotových dílů z transportních košíků
- 7. Přesun do expedice
	- a. Zabalení dílů
	- b. Odeslání zákazníkovi

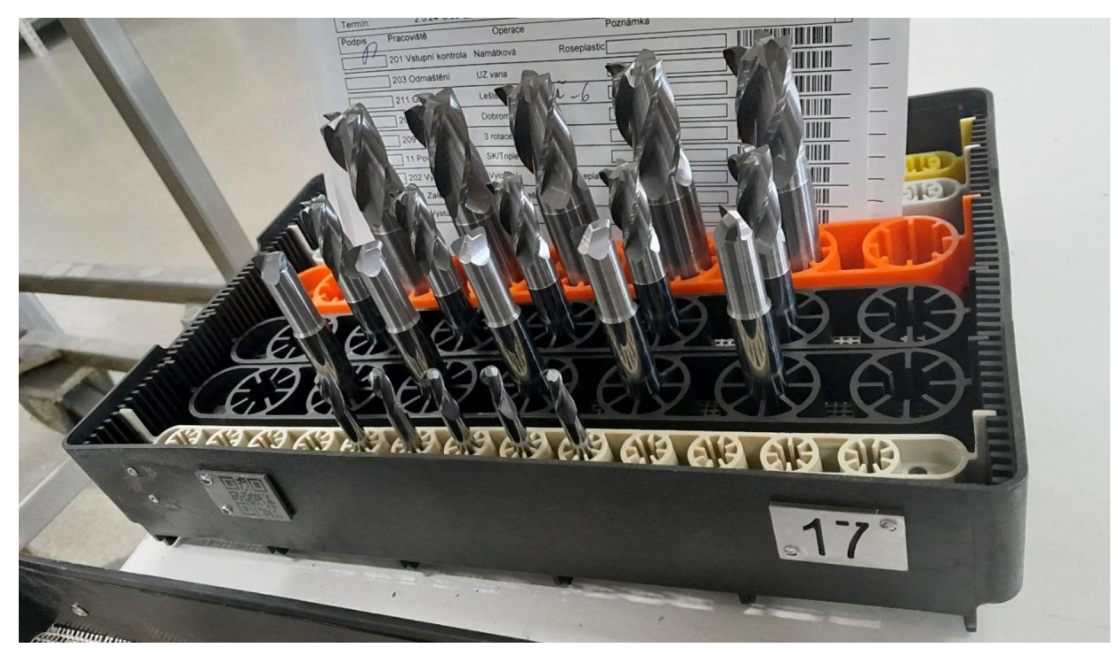

Obrázek 6: Transportní košík, vlastní tvorba

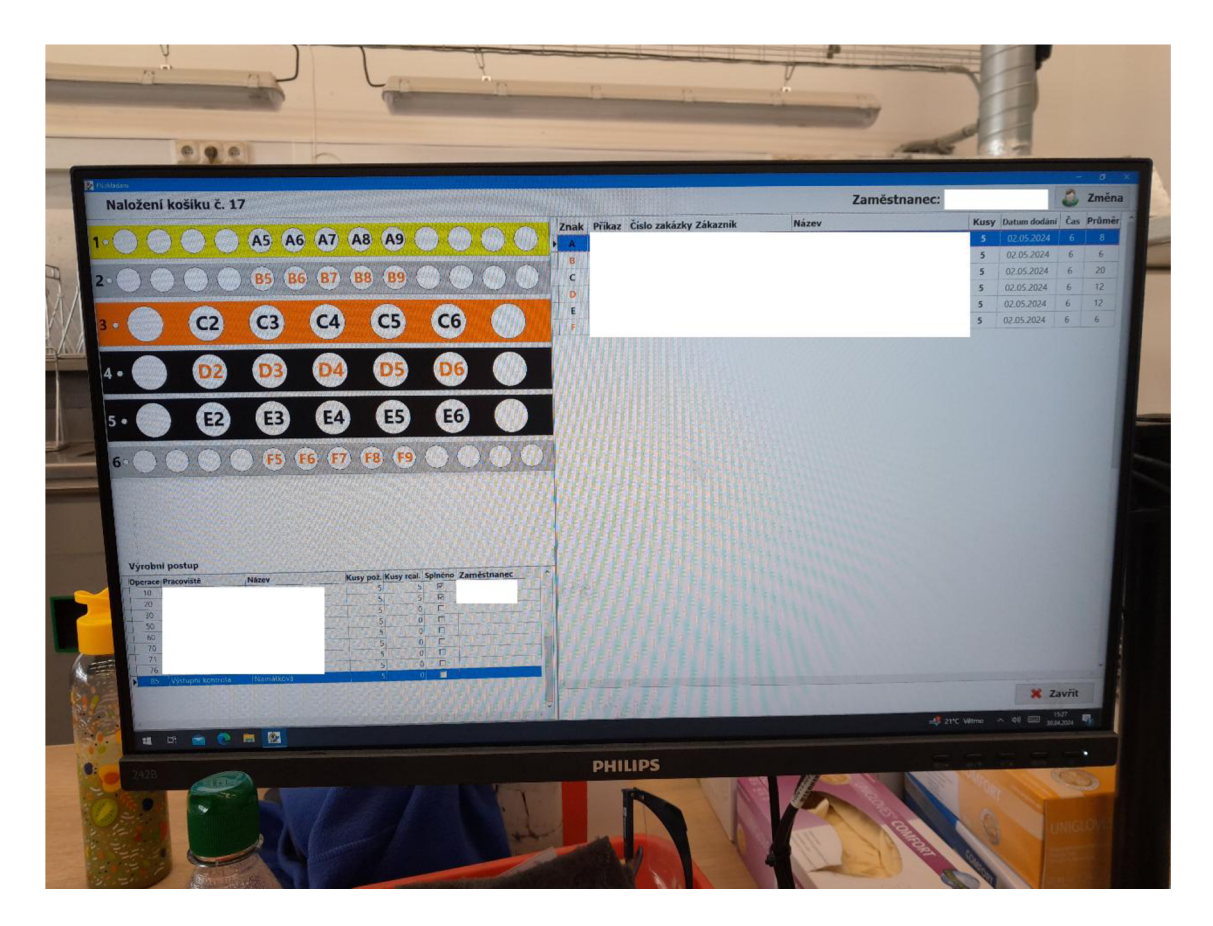

Obrázek 7: Odvádění výroby, vlastní tvorba

#### **4.2 Výkonnostní ukazatele výroby**

Klíčové výkonnostní ukazatele – KPI jsou ukazatele zlepšení vzhledem ke stanoveným firemním cílům. Slouží podnikům pro hodnocení, zdali dochází k plnění stanovených cílů v jednotlivých oblastech výrobního procesu. Jedním z těchto ukazatelů výkonnosti je celková efektivita zařízení OEE [20].

#### **4.2.1 Celková efektivita zařízení** (OEE)

Celková efektivita zařízení nám ukazuje, na kolik procent je využit výrobní potenciál výrobních jednotek. OEE se počítá jako součin procentuálně vyjádřených výrobních ukazatelů, kterými jsou dostupnost, výkon a kvalita.

Celková efektivita zařízení = dostupnost x výkon x kvalita

- $\overline{a}$ Dostupnost - je to podíl skutečné provozní doby stroje (čas, kdy stroj opravdu vyrábí) k celkové výrobní době (čas, kdy by stroj mohl vyrábět)
- Výkon na kolik procent z navržené rychlosti běží výrobní stroj
- Kvalita počet dobrých dílů k celkovému počtu vyrobených dílů [20]

#### **4.2.2 Celková efektivní výkonnost zařízení (TEEP)**

Z celkové efektivity zařízení je odvozen procentuální ukazatel TEEP. Celková efektivní výkonnost zařízení (TEEP) vznikne, když OEE vynásobíme kalendářním časem - 24 hodin denně, 7 dní v týdnu, 365 dní v roce [20].

#### **4.3** Automatizovaný sběr dat (AIDC)

Automatizovaný sběr dat nahrazuje papírové výkazy práce.

- Výrobní data jedná se o data o počtu vyrobených kusů, zbývající kusy,  $\Box$ množství spotřebovaného materiálu
- Data o prostojích  $\equiv$
- Data o kvalitě  $\overline{a}$
- Technologická data  $\equiv$
- Data o pohybu materiálu  $\mathbf{r}$
- Data o nevýrobních aktivitách [21]  $\overline{a}$

### **4.3.1 Čárový kód**

Čárový kód je jeden z prvních a nej rozšířenějších způsobů automatizovaného sběru dat. Než se rozšířil do průmyslové výroby, používal se pro identifikaci zboží při placení v supermarketech, pro které byl v 50. letech 20. století ve Spojených státech vyvinut. K tomuto účelu se používá dodnes. Jedná se o posloupnost čar a mezer s různě definovanými šířkami, pro které byla předlohou Morseova abeceda. Čtení čárových kódů probíhá pomocí optických skenerů - čteček. Nejběžnější jsou ruční čtečky čárových kódů, ruční skenery nebo v poslední době také mobilní telefony. Čárové kódy se řadí do skupiny ID kódů nebo také lineárních, jednorozměrných kódů. Později přišly na řadu 2D kódy, takzvané maticové kódy. Do těchto kódů patří například QR kódy, využívané v dnešní době pro rychlé platby [22].

#### **4.3.2 RFID**

Identifikace na principu rádiové frekvence. Systém RFID zahrnuje vysílač, odpovídač/transpodér (tag) a přijímač. Transpodér obsahuje informace o produktu nebo zaměstnanci a po dotázání vysílačem tyto informace předá. Tagy mohou být pasivní, kdy energii převezmou od RFID čtečky nebo aktivní, které napájí baterie a RFID čtečka je dokáže přečíst ze vzdálenosti stovek metrů. Výhoda RFID oproti čárovým kódům je, že transpodér při snímání čtečkou nemusí být v zorném poli čtečky [23].

### **5 METODIKA VYTVORENÍ DIGITÁLNÍHO DVOJČETE**

Tak jako neexistuje přesná definice pro digitální dvojče, není ani jednoznačně stanovena metodika, jakým způsobem by mělo být digitální dvojče vytvořeno. Vědecké práce, které se zabývají tvorbou digitálních dvojčat fyzických entit nebo výrobních procesů jsou většinou teoreticky zaměřené a chybí v nich praktické ověření navrhovaných postupů a technologií.

Jedním z možných postupů při návrhu digitálního dvojčete je virtuální zprovoznění. V současnosti existují dva přístupy virtuálního zprovoznění. Jsou to metody SIL (software in the loop) a HIL (hardware in the loop). Metoda SIL nevyužívá hardware, pouze simuluje reálné zařízení a je méně přesná. Metoda HIL využívá řídící hardware, propojený s PC a dokáže testovat více různých variant řešení.

Postup tvorby digitálního dvojčete bude zpracován pro CNC obráběcí stroj. Pro popis tvorby digitálního dvojčete fyzické entity byl použit model navržený v diplomové práci [24]. Model popisuje tvorbu digitálního dvojčete obráběcího stroje a využívá softwarové a hardwarové komponenty siemens.

Teoretický postup vytvoření digitálního dvojčete [24]:

- 1. Vytváření sběr procesních dat ze stroje
- 2. Komunikace obousměrná komunikace v reálném čase mezi virtuálním modelem a fyzickým strojem
- 3. Shromažďování ukládání a zpracování dat
- 4. Analyzování analýza získaných dat
- 5. Porozumění prezentace rozdílů mezi digitálním a reálným světem
- 6. Řízení zásahy do stroje, vyvolané předchozími kroky (korekce, servis)

Praktický postup tvorby digitálního dvojčete CNC obráběcího stroje [24]:

- 1. Tvorba 3D modelu fyzické entity v CAD/CAM softwaru NX
- 2. Přiřazení fyzikálních vlastností modelu v programu Mechatronics Concept Designer (MCD) za účelem zjištění dynamických vlastností (hmotnost dílů, momenty setrvačnosti) a nastavení kinematických vazeb
- 3. Vytvoření řídících signálů pro ovládání virtuálních akčních členů, nastavení virtuálních senzorů. Nastavení názvů, adres a datových typů vstupních a výstupních signálů. Virtuální reprezentace strojní logiky (hardwarové I/O karty, měniče, ovládání akčních členů a senzorů).
- 4. Vytvoření a nastavení Shared memory (SHM)
- 5. Vytvoření komunikace mezi Mechatronics Concept Designer a SIMIT Simulation Platform
- 6. Příprava PLC, úprava PLC projektu
- 7. Nastavení Sinumeriku
- 8. Připojení SIMIT Unit
- 9. Nastavení komunikace mezi SIMIT Unit a SIMIT SP
- 10. Spojení Sinumerik SIMIT SP

h.

11. Propojení MCD se Sinumerikem v SIMIT SP

### *r r*  **6 ROZVRHOVANÍ VÝROBY POMOCI DIGITÁLNÍHO DVOJČETE**

Rozvrhování výroby nám odpovídá na otázky, kdy a na jakém zdroji (výrobním stroji) budou jednotlivé zakázky zpracovány. Rozvrhování výroby se často zaměňuje s plánováním výroby. To určuje, jaké operace jsou nezbytné pro dokončení zakázek a jaké zdroje k tomu jsou potřeba (materiál, stroje, personál atd.). Plánování výroby předchází rozvrhování výroby.

Pro rozvrhování výroby jsou ideálním nástrojem Ganttovy diagramy. Ganttův nebo také úsečkový diagram plní více funkcí. První z nich je projektové řízení, kdy zobrazuje rozvrhy operací včetně začátku, doby trvání a konce operace. Další funkcí je rozvrhování výroby, kdy zobrazuje začátek a konec obsazenosti jednotlivých výrobních strojů. Ganttův diagram poskytuje přehled o průběhu operací v rámci zakázek včetně prostojů a vzájemné vztahy mezi jednotlivými operacemi. Na druhou stranu diagram zobrazuje jen základní údaje (čas, zdroj, operace). Navíc pokud je operací velké množství, stane se diagram nepřehledným.

Existuje několik typů rozvrhů pro výrobu. Jedná se o rozvrhy neaktivní, semi-aktivní, aktivní a rozvrhy bez zpoždění. Nejčastěji používané jsou rozvrhy bez zpoždění. Stroj je neustále v chodu, pokud je pro něj v daný čas dostupná jakákoliv operace. U neaktivních rozvrhů lze dosáhnout nižšího maximálního času dokončení všech zakázek posunutím jednotlivých operací. U semi - aktivních rozvrhů jsou operace rozvrženy na nejbližší možnou dobu. U aktivních rozvrhů znamená změna sledu operací opoždění jiné operace.

Rozvrhování výroby lze také řídit podle prioritních pravidel. Může to být priorita termínu odvedení zakázky, dle vlastností jednotlivých zakázek (technologický postup), nej kratší operace jako první (SPT), nejčastěji používané pravidlo první vstupuje a první bude obsloužen (FIFO), zakázka, u které zbývá nejméně práce (LWKR), zakázka, kde zbývá nejvíce práce (MWKR), náhodný výběr (RS) a další. Rozvrhování výroby dle prioritních pravidel je jednoduché a rychlé, ale není optimální.

Rozvrhování výroby lze řešit mnoha jinými způsoby. Patří mezi ně například optimalizace rozvrhu pomocí kritické cesty a další [25].

Digitální dvojče výrobního procesu, využívající simulace, dokáže mnoha různými způsoby dle zvolených pravidel optimalizovat výrobní procesy ještě před spuštěním samotné výroby. Tímto způsobem mohou být ušetřeny značné firemní náklady.

Návrh zpracování optimalizace výrobního rozvrhu linky ANDOT:

- 1. Stanovení prioritních pravidel pro setřídění zakázek do fronty
	- a. zakázky se stejnými distancemi řadit do fronty za sebou
	- b. zakázky s malými distancemi (flexibowl 1) budou mít přednost před zakázkami s velkými distancemi (flexibowl 2)
	- c. zakázky se stejnými nebo podobnými VBD nesmí být ve frontě za sebou
- *d.* optimalizace fronty zakázek podle předpokládaného termínu dokončení zakázky
- 2. Každá zakázka obdrží příznak podle zvolených prioritních pravidel
- 3. Ve vizualizaci na HMI panelu bude doplněno tlačítko optimalizace výrobní fronty
- 4. Zakázky odeslané do výroby již nebude možné optimalizovat

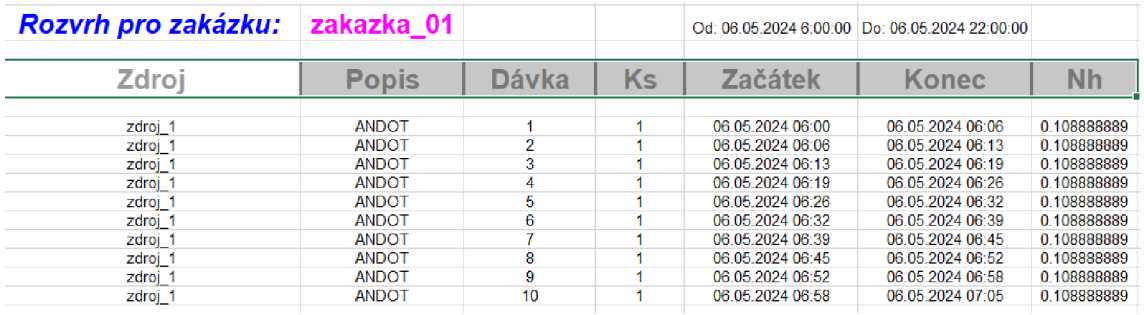

Obrázek 8: Rozvrh pro zakázku (SIM 4 PLAN)

| Rozvrh pro zdroj:        |              | zdroj                                               | <b>TOQINA</b>      | Od: 06.05.2024 6:00:00                  | Do: 06.05.2024 22:00:00                 |                          |
|--------------------------|--------------|-----------------------------------------------------|--------------------|-----------------------------------------|-----------------------------------------|--------------------------|
| Zakázka                  | <b>Popis</b> | <b>Dávka</b>                                        | <b>Cinnost</b>     | <b>Začátek</b>                          | Konec                                   | ⋚                        |
|                          |              |                                                     |                    |                                         |                                         |                          |
| zakazka_01               |              |                                                     | Operace            | 05.2024 06:00<br>g                      | 05.2024 06:06<br>g                      | 0.10888889               |
| zakazka 01               |              | N <sub>0</sub>                                      | Operace            | 06.05.2024 06:06                        | 06.05.2024 06:13                        | 0.1088889                |
| zakazka_01               |              |                                                     | Operace            | 06:13<br>06.05.2024                     | 06:19<br>06.05.2024                     | 0.1088889                |
| zakazka 01               |              | ÷<br>un.                                            | Operace            | 06.05.2024 06:19<br>06:26<br>06.05.2024 | 06.05.2024 06:26<br>06:32<br>06.05.2024 | 0.10888889<br>0.1088888  |
| zakazka_01<br>zakazka 01 |              | 6                                                   | Operace<br>Operace | 06:32<br>06.05.2024                     | 06.05.2024 06:39                        | 0.10888889               |
| zakazka_01               |              |                                                     | Operace            | 06:39<br>06.05.2024                     | 06:45<br>06.05.2024                     | 0.10888889               |
| zakazka 01               |              | $\circ$                                             | Operace            | 06:45<br>06.05.2024                     | 06.05.2024 06:52                        | 0.10888889               |
| zakazka_01               |              | $\bullet$                                           | Operace            | 06:52<br>06.05.2024                     | 06:58<br>06.05.2024                     | 0.1088888                |
| zakazka 01               |              | ę                                                   | Operace            | 06:58<br>06.05.2024                     | 06.05.2024 07:05                        | 0.10888889               |
| zakazka 02               |              | $\overline{\phantom{a}}$                            | Operace            | 06.05.2024 07:05                        | 06.05.2024 07:06                        | 0.02166667               |
| g<br>zakazka             |              |                                                     | Operace            | 07:06<br>06.05.2024                     | 06.05.2024 07:07                        | 0.02166667               |
| zakazka 02               |              | $N \notimes 4$ in                                   | Operace            | 06.05.2024 07:07                        | 06.05.2024 07:09                        | 0.02166667               |
| zakazka 02               |              |                                                     | Operace            | 07:09<br>06.05.2024                     | 07:10<br>06.05.2024                     | 0.0216666                |
| zakazka 02               |              |                                                     | Operace            | 06.05.2024 07:10                        | 06.05.2024 07:11                        | 0.02166667               |
| zakazka 02               |              | co.                                                 | Operace            | 06.05.2024 07:11                        | 07:13<br>06.05.2024                     | 0.0216666                |
| zakazka 02               |              |                                                     | Operace            | 06.05.2024 07:13                        | 06.05.2024 07:14                        | 0.02166667               |
| zakazka 02               |              | $\sim$ 60 $\sigma$                                  | Operace            | 06.05.2024 07:14                        | 06.05.2024 07:15                        | 0.02166667               |
| zakazka 02               |              |                                                     | Operace            | 06.05.2024 07:15                        | 06.05.2024 07:17                        | 0.02166667               |
| zakazka 02               |              | $P =$                                               | Operace            | 06.05.2024 07:17                        | 06.05.2024 07:18                        | 0.02166667               |
| zakazka_03               |              |                                                     | Operace            | 07:18<br>06.05.2024                     | 06.05.2024 07:20                        | 0.03027778               |
| zakazka 03               |              | N <sub>0</sub>                                      | Operace            | 06.05.2024 07:20                        | 06.05.2024 07:21                        | 0.03027778               |
| zakazka_03               |              |                                                     | Operace            | 07:21<br>06.05.2024                     | 07:23<br>06.05.2024                     | 0.03027778               |
| zakazka 03               |              | $\star$                                             | Operace            | 06.05.2024 07:23                        | 06.05.2024 07:25                        | 0.03027778               |
| zakazka_03               |              | <b>un</b>                                           | Operace            | 06.05.2024 07:25                        | 07:27<br>06.05.2024                     | 0.03027778               |
| zakazka_03               |              | $\omega \sim \omega \circ \Omega$                   | Operace            | 06.05.2024 07:27                        | 06.05.2024 07:29                        | 0.03027778               |
| zakazka <sub>03</sub>    |              |                                                     | Operace            | 06.05.2024 07:29                        | 0731<br>06.05.2024                      | 0.03027778               |
| zakazka 03               |              |                                                     | Operace            | 06.05.2024 07:31                        | 06.05.2024 07:32                        | 0.03027778               |
| zakazka 03               |              |                                                     | Operace            | 06.05.2024 07:32                        | 06.05.2024 07:34                        | 0.03027778               |
| zakazka <sub>03</sub>    |              |                                                     | Operace            | 06.05.2024 07:34                        | 06.05.2024 07:36                        | 0.03027778               |
| zakazka 04<br>Š          |              | $\overline{\phantom{m}}$                            | Operace            | 06.05.2024 07:36<br>07:38<br>06.05.2024 | 06.05.2024 07:38<br>07:41<br>06.05.2024 | 0.04138889<br>0.04138889 |
| zakazka 04<br>zakazka    |              | $N \notimes 4$                                      | Operace<br>Operace | 06.05.2024 07:41                        | 06.05.2024 07:43                        | 0.04138889               |
| zakazka_04               |              |                                                     | Operace            | 06.05.2024 07:43                        | 07:46<br>06.05.2024                     | 0.04138889               |
| zakazka 04               |              |                                                     | Operace            | 06.05.2024 07:46                        | 06.05.2024 07:48                        | 0.04138889               |
| zakazka_04               |              | 50 <sub>5</sub>                                     | Operace            | 06.05.2024 07:48                        | 07:51<br>06.05.2024                     | 0.04138889               |
| zakazka_04               |              |                                                     | Operace            | 06.05.2024 07:51                        | 06.05.2024 07:53                        | 0.04138889               |
| zakazka_04               |              |                                                     | Operace            | 06.05.2024 07:53                        | 06.05.2024 07:56                        | 0.04138889               |
| zakazka_04               |              |                                                     | Operace            | 07:56<br>06.05.2024                     | 06.05.2024 07:58                        | 0.04138889               |
| zakazka 04               |              |                                                     | Operace            | 06.05.2024 07:58                        | 06.05.2024 08:01                        | 0.04138889               |
| zakazka_05               |              |                                                     | Operace            | 08:01<br>06.05.2024                     | 08:04<br>06.05.2024                     | 0.05083333               |
| zakazka 05               |              |                                                     | Operace            | 06.05.2024 08:04                        | 06.05.2024 08:07                        | 0.05083333               |
| zakazka 05               |              | $\omega$ $\omega$ $\Omega$ $\sim$ $\omega$ $\omega$ | Operace            | 08:07<br>06.05.2024                     | 08:10<br>06.05.2024 08:13<br>06.05.2024 | 0.05083333               |
| zakazka 05               |              | <b>ID</b>                                           | Operace            | 06.05.2024 08:10<br>06.05.2024 08:13    | 08:16<br>06.05.2024                     | 0.05083333<br>0.05083333 |
| zakazka <sub>05</sub>    |              |                                                     | Operace            |                                         |                                         |                          |
| zakazka 05               |              | G                                                   | Operace            | 06.05.2024 08:16<br>06.05.2024 08:19    | 06.05.2024 08:19<br>06.05.2024 08:22    | 0.05083333<br>0.05083333 |
| zakazka_05<br>zakazka_05 |              | œ                                                   | Operace<br>Operace | 06.05.2024 08:22                        | 06.05.2024 08:25                        | 0.05083333               |
| zakazka 05               |              | Ō.                                                  | Operace            | 06.05.2024 08:25                        | 06.05.2024 08:28                        | 0.05083333               |
| zakazka_05               |              | 으                                                   | Operace            | 08:28<br>06.05.2024                     | 06.05.2024 08:31                        | 0.05083333               |
| zakazka 06               |              | $\overline{\phantom{0}}$                            | Operace            | 06.05.2024 08:31                        | 06.05.2024 08:45                        | 0.22111111               |
| g<br>zakazka             |              |                                                     | Operace            | 08:45<br>06.05.2024                     | 06.05.2024 08:58                        | 0.22111111               |
| zakazka 06               |              |                                                     | Operace            | 06.05.2024 08:58                        | 06.05.2024 09:11                        | 0.22111111               |

Obrázek 9: Rozvrh pro zdroj (SIM\_4\_PLAN)

| - Materiál<br>Vše<br>Materiál:<br>Všechny materiály                                                                                                    | Zakázka<br>IΨ<br>Zakázka:<br>zakazka 01<br>$\overline{\phantom{a}}$ | $\overline{\mathbf{v}}$<br>Vše<br>$\blacktriangledown$<br>Vygenerovat rozvrh materiálů                                                                                                    |                                                              | <b>Dodavatel</b><br><b>Dodavatel</b><br>Všechny dodavatele | W<br>Vše<br>$\overline{\phantom{a}}$                                                                                                    |     | Zákazník<br>Zákaznik<br>Všechny zákazníky | $\overline{\mathbf{v}}$<br><b>Vše</b><br>▾ | <b>Interval</b><br>Začátek<br>06.05.2024<br>06:00<br>d<br>Konec |
|----------------------------------------------------------------------------------------------------|---------------------------------------------------------------------|----------------------------------------------------------------------------------------------------|--------------------------------------------------------------|------------------------------------------------------------|----------------------------------------------------------------------------------------------------|-----|-------------------------------------------|--------------------------------------------|-----------------------------------------------------------------|
| <b>Material</b>                                                                                                    | Popis                                                               | Cas změny                                                                                                    |                                                              | Změna Množství                                             | Zakázka                                                                                                    | Dáv | <b>Dodavatel</b>                          | Zákazník                                   | 21:49<br>06.05.2024<br>d                                        |
| material 1A<br>material 1B<br>material IC<br>vystupni material 1<br>material 1A<br>material 1B<br>material IC<br>vystupni material 1<br>material 1A<br>material 1B<br>material IC<br>⊣ |                                                                     | 06.05.2024 06:00<br>06.05.2024 06:00<br>06.05.2024 06:00<br>06.05.2024 06:06<br>06.05.2024.06:06<br>06.05.2024.06:06<br>06.05.2024.06:06<br>06.05.2024.06:13<br>06.05.2024.06:13<br>06.05.2024 06:13<br>06.05.2024 06:13 | $-I$<br>$-I$<br>$-I$<br>-1<br>$-I$<br>-1<br>$-I$<br>-1<br>-1 | 9<br>9<br>9<br>8<br>8<br>8<br>7                            | zakazka 01<br>zakazka 01<br>zakazka 01<br>zakazka 01<br>zakazka 01<br>zakazka 01<br>zakazka 01<br>zakazka 01<br>zakazka 01<br>zakazka 01<br>zakazka 01 | 3   |                                           |                                            | Zobrazení<br>materiálu                                          |

Obrázek 10: Rozvrh materiálů (SIM\_4\_PLAN)

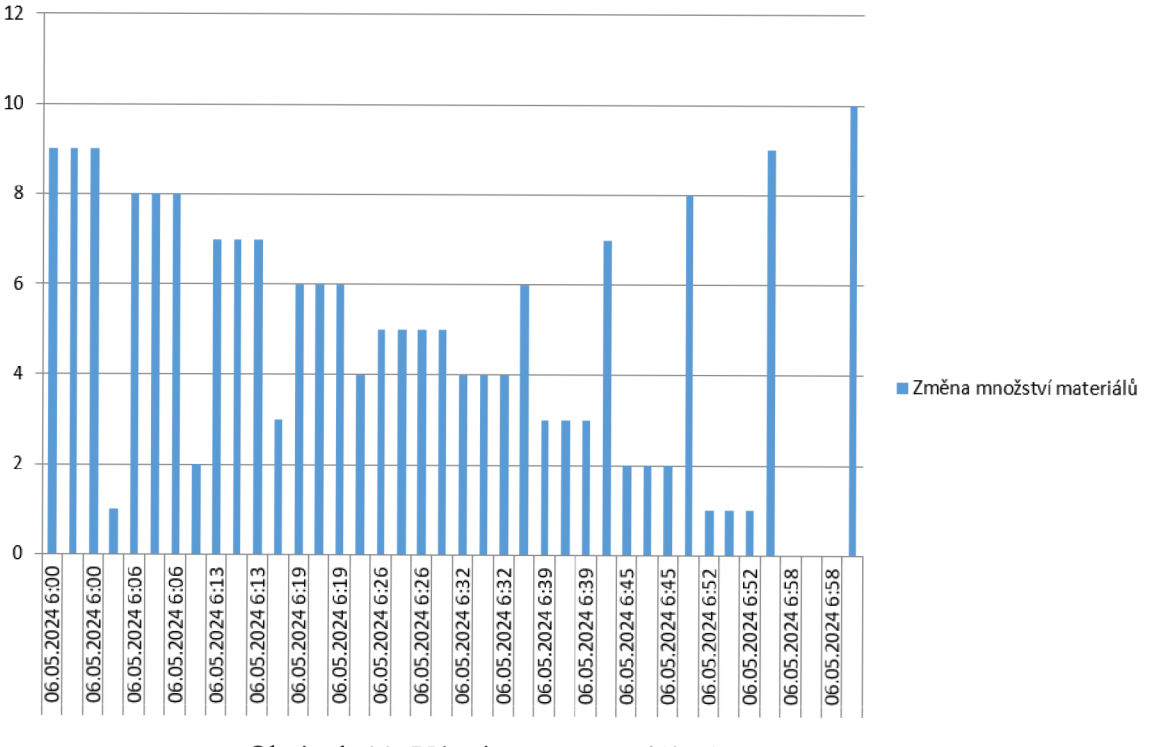

**Změna množstv í materiál ů** 

Obrázek 11: Vývoj stavu materiálu (SIM 4 PLAN)
# **7 OPTIMALIZACE VÝROBNÍHO PROCESU**

V praktické části diplomové práce bude představeno robotizované pracoviště ANDOT , které po uvedení do provozu nedosahuje požadovaných výrobních kapacit. Pracoviště by mělo být schopné naložit 15 000 ks VBD za 8 hodinovou směnu, což představuje naložení jednoho VBD za 1,92 s. V době prací na této Diplomové práci (květen 2024) pracoviště dosahovalo přibližně 1/3 až 2/3 požadovaných výrobních kapacit v závislosti na typu výroby.

Práce se zaměří na identifikaci procesů, které stojí za vznikem prostojů během výrobní operace. Následně bude navržena optimalizace výrobního procesu za účelem zvýšení výrobní kapacity linky a simulacemi se ověří dopady změn na výrobní proces.

### **7.1 Pracovišt ě ANDO T**

ANDOT je zkratka pro Automatické Nakládání Dílů s Otvory na Tyče. Jedná se o automatizované pracoviště s roboty a stanicemi, které zajišťují zpracování rozdílných vstupních materiálů a jejich kompletaci do požadovaného stavu. Výsledným produktem linky je sestava dílů, poskládaná podle stanoveného nakládacího předpisu. Přesněji jsou to tyče, střídavě naložené dvěma typy dílů - distancemi a VBD (vyměnitelné břitové destičky). Obsluha při zadávání zakázky vytvoří nakládací recepturu, tzn., kolik dílů bude na tyči naloženo a jaký typ příslušenství se použije (typ distancí, typ tyčí, typ paletek VBD, atd.). Takto naložené tyče postupují do dalších výrobních operací a finálními produkty jsou PVD povlakem napovlakované destičky. Tyto destičky tvoří součást řezných nástrojů CNC obráběcích strojů. PVD povlaky zajišťují vyšší trvanlivost VBD destiček. Druhý z dvojice nakládaných dílů (distance) tvoří pomocný prokladový materiál, který od sebe odděluje jednotlivé VBD destičky na tyči, aby se zajistilo napovlakování co největší plochy každé destičky a aby se destičky vzájemným dotykem neničily (odštípnutí břitu atd.). Tyče, na které jsou oba typy dílů nakládány, představují ve výrobním procesu manipulační přípravek (dále tyče).

Pokud by pracoviště mělo být hodnoceno podle úrovně datové výměny, jednalo by se o digitální stín [5]. Linka odvádí informace o výrobě (počet naložených/nenaložených dílů, celkový čas nakládky a další) do nadřazeného podnikového ERP systému Helios. Jednotlivé nakládací receptury pro příslušné typy VBD se ukládají do databází Heliosu, odkud si je obsluha při zadávání výroby načítá. Změna nastavení parametrů linky probíhá ručně obsluhou/seřizovači na HMI panelu linky.

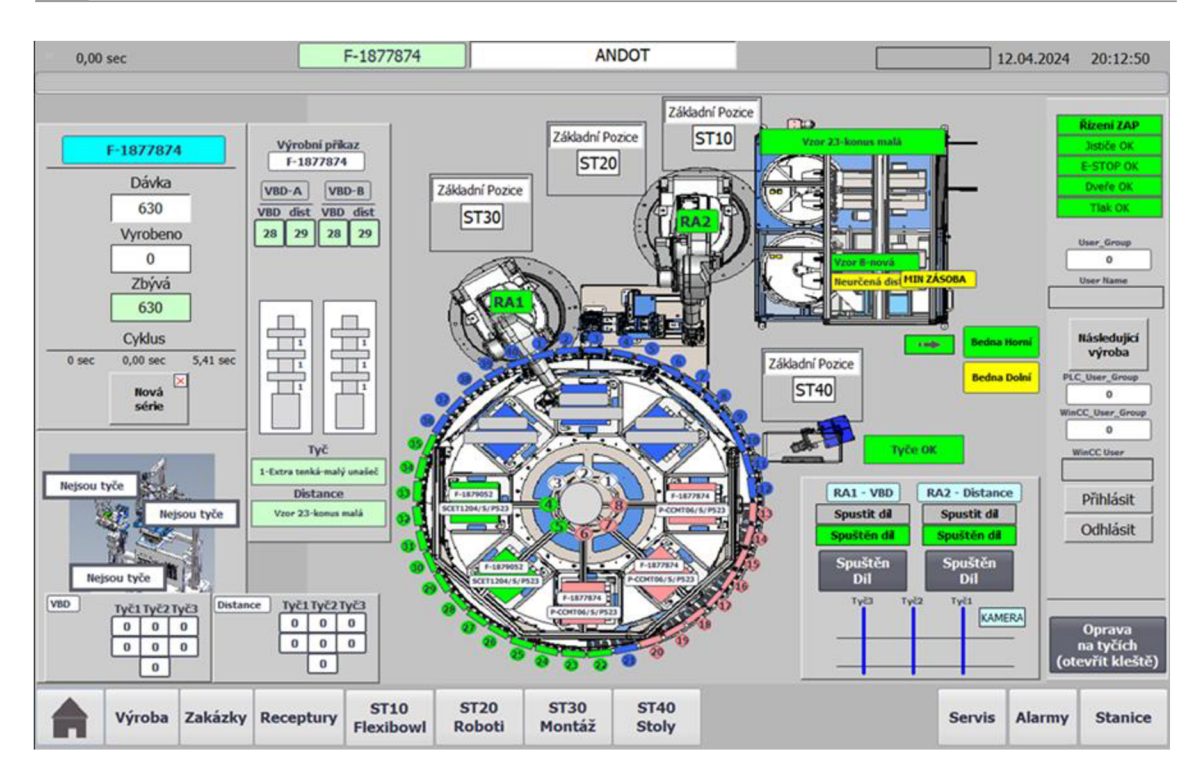

Obrázek 12: Robotizované pracoviště ANDOT

# **7.1.1 Hlavní části pracoviště ANDOT**

Pracoviště ANDOT je rozděleno na čtyři hlavní stanice.

- a) ST 10 Stanice automatické přípravy dílů (dále Flexibowl)
- b) ST20-Roboti
	- a. Robot 1 (RA1) odebírání VBD destiček
	- b. Robot 2 (RA2) odebírání distancí
- c) ST30 Montážní stanice
- d) ST40 Polohovací stoly
	- a. Zásobník tyčí (dále Karusel)
	- b. Zásobník VBD (dále Oktagon)
	- c. Měření průměru tyčí

#### **Stanice ST10**

Stanice je vybavena dvojicí flexibilních systémů podávání dílů – flexibowlů. Jedná se o systémy kruhových vibračních podavačů, vybavených strojovým viděním a lineárními vibračními zásobníky. Stanice ST10 má v rámci ANDOTu na starosti přípravu distancí. Distance existují v několika typech a jedná se o válečky nebo soudečky rozdílných rozměrů a délek. Jejich funkce byla již popsána. V ST10 jsou rozděleny do dvou skupin: malé a velké. Flexibowl 1 pracuje s malými distancemi, flexibowl 2 zpracovává distance velké. Flexibowl 1 je rozdělen do čtyř sektorů, má dva typy povrchů a nemá možnost automatického vyprazdňování dílů. Flexibowl 2 má pouze jeden sektor s jedním typem povrchu a disponuje možností automatického vyprazdňování dílů. Každý flexibowl disponuje vlastní kamerou, která vyhledává díly pro robot RA2 . V případě, že je hledání úspěšné, pošle kamera souřadnice dílů a robot díly odebere.

Flexibowly 1 a 2 jsou zásobovány čtyřmi vibračními podavači dílů. Doplňování distancí do vibračních podavačů zajišťuje obsluha.

#### **ST20**

Stanice ST20 je označení pro dvojici robotů RA1 a RA2. Robot RA1 odebírá VBD ze stanice ST40. Pro tuto úlohu disponuje kamerou, externím osvětlením a trojicí chapadel. Kamera identifikuje trojici VBD na paletce, chapadla díly postupně odeberou a robot poté díly současně odkládá na tyče. Robot RA2 odebírá postupně po jednom dílu trojici distancí ze stanice ST10, které současně odkládá na tyče ve stanici ST30.

#### **Stanice ST30**

Nakládání VBD a distancí na tyče probíhá v montážní stanici ST30. Stanice odebírá prázdné tyče z karuselu ST40 a plně naložené je vrací zpět. Roboty RA1 a RA2 střídavě nakládají VBD destičky a distance na tyče a kamera kontroluje správné naložení dílů podle zvoleného nakládacího předpisu. V případě neúspěšného naložení některého z dílů (díl odpadne mimo tyč) kamera tento stav rozpozná a robot chybějící díl doloží. V případě opakovaného naložení stejného typu dílu (dva stejné typy dílů na sobě) kamera nakládání ihned zastaví a vyzve obsluhu k manuální opravě. Montážní stanice má kapacitu šest tyčí. Trojice tyčí se účastní procesu nakládání a další trojice tyčí čeká, až na ně dojde řada.

#### **Stanice ST40**

Jedná se o dvojici otočných stolů, umístěných nad sebou, které mají funkci zásobníků dílů. Spodní stůl slouží jako zásobník tyčí (karusel), horní stůl je zásobníkem paletek s V B D destičkami (oktagon). Spodní stůl spolupracuje s montážní stanicí ST30, horní stůl s robotem RA1. Plnění zásobníků díly zajišťuje obsluha, která do stanice ST40 zakládá paletky s nenapovlakovanými VBD destičkami a prázdné tyče. Z karuselu obsluha odebírá tyče naložené distancemi a VBD destičkami.

Součástí stanice ST40 je kontrola průměru tyčí. Tyče pro nakládání dílů mají různé průměry v závislosti na velikosti a typu VBD destiček. Pokud prázdné tyče nesplňují parametry podle nakládacího předpisu, platného pro aktuální zakázku, obsluha je vyzvána k jejich výměně.

VBD do stanice ST40 vstupují na paletkách o kapacitách 16, 64 a 256 ks.

#### Fáze výrobní operace ANDOT 7.2

V předchozí kapitole bylo zmíněno PVD povlakování VBD destiček. Povlakování je závěr výrobního procesu, tvořeného několika různými operacemi. Jednou z těchto výrobních operací je Automatické Nakládání Dílů s Otvory na Tyče. Jednotlivé fáze výrobní operace ANDOT budou přiblíženy níže.

#### **Fáze 1: Obsluha**

- 1. Přihlášení obsluhy
- 2. Načtení zakázek do fronty
- 3. Vytvoření/přiřazení receptur zakázkám
	- a. Nový typ VBD zkušební naložení tyče (výběr typu tyčí, typu distancí, typu přepravní paletky VBD), uložení receptury a přiřazení zakázce
	- b. Opakovaná výroba přiřazení existující receptury příslušné zakázce
- 4. Nakládka tyčí
	- a. Naložení prázdných tyčí do karuselu ST40 (nová zakázka)
	- b. Odebrání plně naložených tyčí (předchozí dokončená zakázka)
- 5. Nakládka VBD
	- a. Vyložení prázdných paletek z oktagonu ST40
		- i. Oboustranné VBD přetočení oboustranných VBD z přepravních paletek na strojové paletky
		- ii. Jednostranné VBD otáčení jednostranných VBD do správné polohy, přetočení na strojové paletky

#### 6. Příprava distancí

- a. Velké distance
	- i. Vyprázdnění flexibowlu 2 do KLT bedny (ukončení staré zakázky)
	- ii. Vyprázdnění distancí z předzásobníků do KLT bedny (ukončení staré zakázky)
	- iii. Doplnění distancí do předzásobníků podle aktuální zakázky (start nové zakázky)
- b. Malé distance
	- i. Průběžné doplňování distancí do předzásobníků dle aktuální zakázky
- 7. Start procesu
- 8. Případná výměna tyčí na stanovišti kontroly průměru tyčí (průměr tyče se neshoduje s aktuální zakázkou)

#### **Fáze 2: Stoly (ST40)**

- 1. Polohování zásobníku VBD
	- a. První spuštění linky/najíždění výroby po odstávce
		- i. Otočení zásobníku VBD z první nakládací pozice obsluhy o dvě pozice do odběrného místa robotu 1
	- b. Průběžná výroba
		- i. Otočení zásobníku VBD o jednu pozici
- 2. Polohování zásobníku tyčí
	- a. První spuštění linky/najíždění výroby po odstávce
		- i. Otočení zásobníku tyčí o deset pozic do odběrného místa manipulátoru
- b. Průběžná výroba
	- i. Otočení zásobníku tyčí o jednu pozici
- 3. Kontrola průměru tyčí

# **Fáze 3: Montážni stanice (ST30)**

- 1. Odebrání prázdných tyčí manipulátorem z karuselu, vložení do montážni stanice
- 2. Otočení tyčí do nakládací pozice
- 3. Centrování tyčí
- 4. Kamerová kontrola správného naložení dílů na tyče
- 5. Otočení tyčí do odebírací pozice
- 6. Odebrání plných tyčí manipulátorem z montážni stanice, vložení zpět do karuselu

# **Fáze 4: Flexibowl (ST10)**

Dle typu zakázky je vždy v provozu pouze jeden flexibowl.

- a) Flexibowl 1 (malé distance)
- 1. Dosypávání distancí do flexibowlu z vibračních zásobníků
- 2. Otáčení a třesení disku, ofuk distancí vzduchem příprava dílů pro odběr robotem
- 3. Hledání dílů kamerou, posílání souřadnic robotu
- b) Flexibowl 2 (velké distance)
- 1. Dosypávání distancí do flexibowlu z vibračních zásobníků
- 2. Otáčení a třesení disku, ofukování distancí vzduchem příprava dílů pro odběr robotem
- 3. Hledání dílů kamerou, posílání souřadnic robotu
- 4. Automatické vyprazdňování distancí z povrchu disku při změně výroby

# **Fáze 5: Roboti (ST20)**

# Robot 1

- 1. Hledání VBD kamerou
- 2. Měření průměru VBD (porovnání průměru upínacího otvoru VBD a průměru tyče, kontrola správné orientace jednostranných VBD na paletce – břitem dolů)
- 3. Postupné odebrání trojice VBD a přesun do odkládacího prostoru nad ST30
- 4. Současné odložení VBD na tyče a návrat

# Robot 2

- 1. Postupné odebrání trojice distancí, přesun do odkládacího prostoru nad ST30
- 2. Současné odložení distancí na tyče a návrat

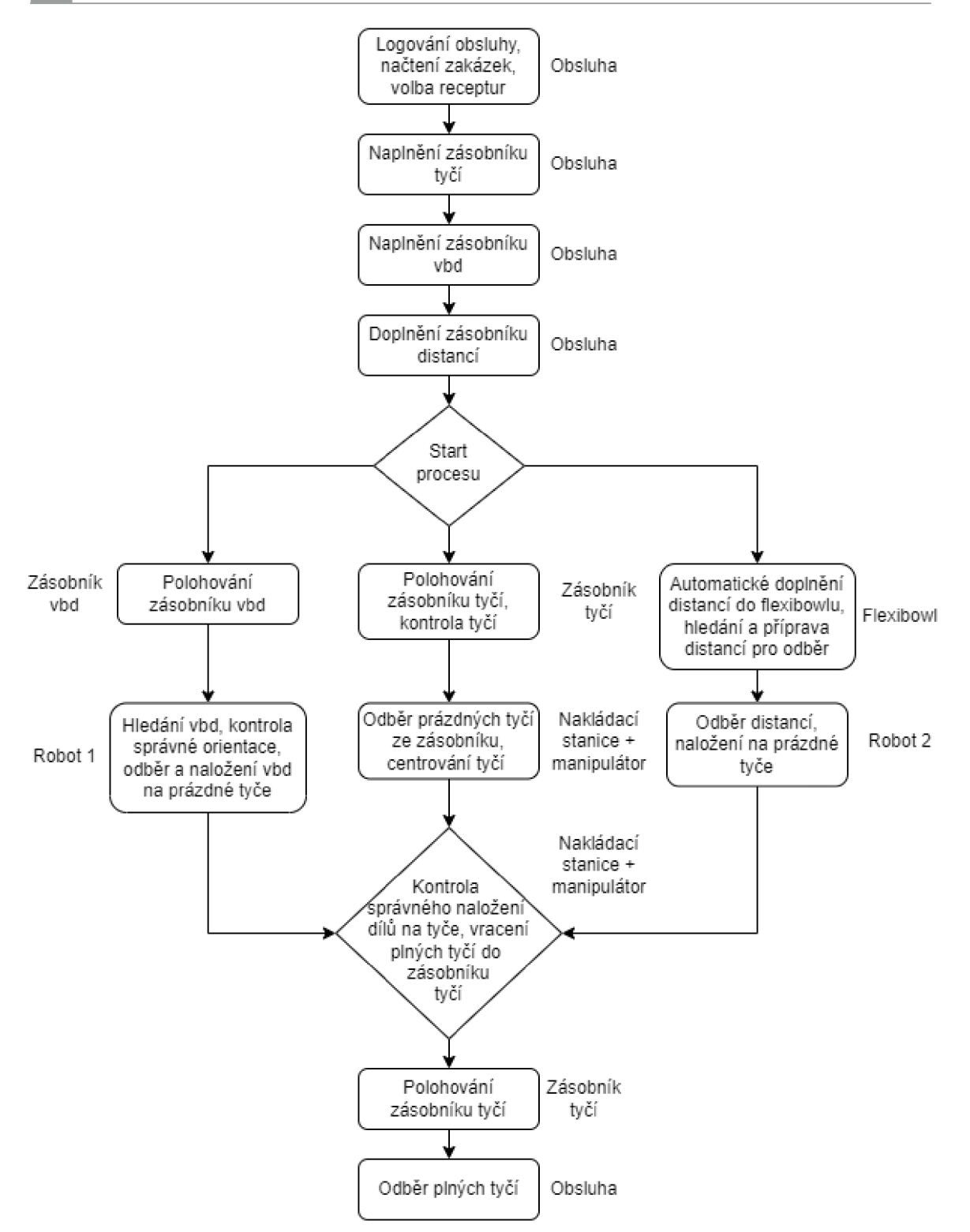

Obrázek 13: Fáze výrobní operace ANDOT

#### **7.3 Simulační model**

Simulační model pracoviště ANDOT byl vytvořen v programu SIM\_4\_PLAN. Původní model, reflektující počty kusů v jednotlivých zakázkách, byl pro potřeby simulace zjednodušen. Důvodem pro zjednodušení modelu byl dlouhý průběh simulace (přibližně 8 hodin), po kterém byla simulace předčasně ukončena. Simulace se stávajícím modelem trvala přibližně 6 hodin.

#### **7.3.1 Postup tvorby modelu**

#### **Směny**

Směny jsou nezbytným vstupem pro vytvoření zdroje (výrobního stroje). Pracoviště ANDOT v době tvorby této práce vyrábělo ve dvousměnném pracovním režimu: Ranní směna od 6:00 do 14:00 a odpolední směna od 14:00 do 22:00 hodin, pět dní v týdnu. Simulační model byl navržen pro tento pracovní režim.

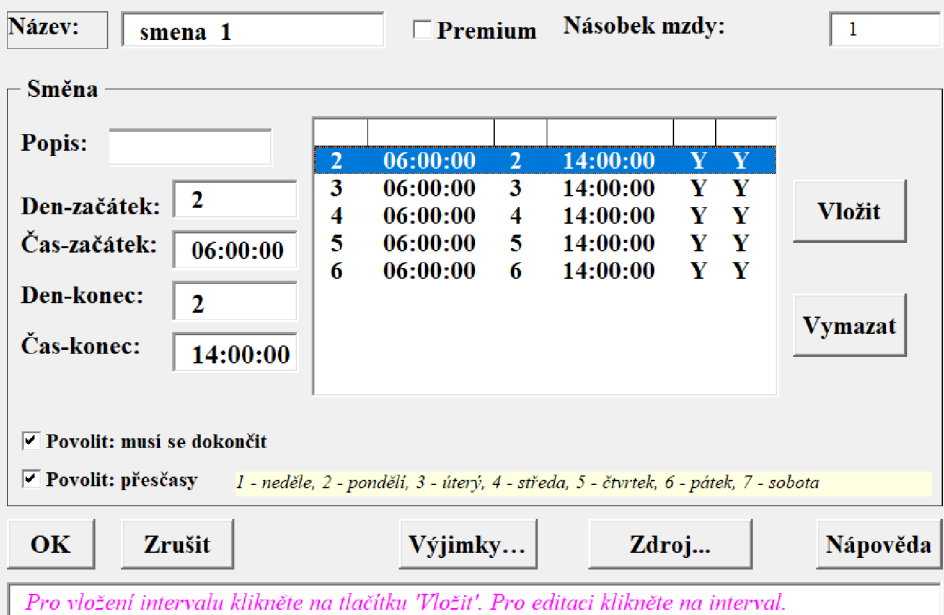

Obrázek 14: SIM\_4\_PLAN - směna I

| Název:<br>smena <sub>2</sub>                                                                                  |                                    | $\Box$ Premium                                           |                                    | Násobek mzdy:                                                                               |                        |                       | 1                               |
|----------------------------------------------------------------------------------------------------|------------------------------------|----------------------------------------------------------|------------------------------------|---------------------------------------------------------------------------------------------|------------------------|-----------------------|---------------------------------|
| Směna<br>Popis:<br>2<br>Den-začátek:<br>Čas-začátek:<br>14:00:00<br>Den-konec:<br>2<br>Čas-konec:<br>22:00:00 | $\overline{2}$<br>3<br>4<br>5<br>6 | 14:00:00<br>14:00:00<br>14:00:00<br>14:00:00<br>14:00:00 | $\overline{2}$<br>3<br>4<br>5<br>6 | 22:00:00<br>22:00:00<br>22:00:00<br>22:00:00<br>22:00:00                                    | Y.<br>Y<br>Y<br>Y<br>Y | Y<br>Y<br>Y<br>Y<br>Y | <b>Vložit</b><br><b>Vymazat</b> |
| $\triangledown$ Povolit: musi se dokončit<br>► Povolit: přesčasy<br>Zrušit<br>OK                              |                                    | Výjimky                                                  |                                    | 1 - neděle, 2 - pondělí, 3 - úterý, 4 - středa, 5 - čtvrtek, 6 - pátek, 7 - sobota<br>Zdroj |                        |                       | Nápověda                        |
| Pro vložení intervalu klikněte na tlačítku 'Vložit'. Pro editaci klikněte na interval.                        |                                    |                                                          |                                    |                                                                                             |                        |                       |                                 |

Obrázek 15: SIM\_4\_PLAN - směna II

#### **Zdroj**

U zdroje byly doplněny informace o směnách. Ostatní informace nebylo nutné vyplnit a byly ponechány v původním nastavení. Zdroj je nezbytným vstupem pro vytvoření technologického postupu, konkrétně pro výrobní procesní krok. Zdroj je zde pouze jeden. Je jím samotné pracoviště ANDOT.

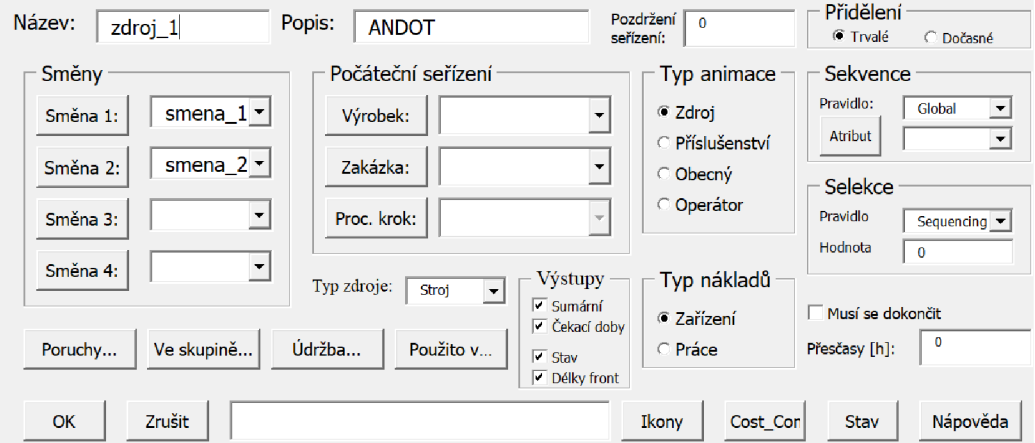

Obrázek 16: SIM\_4\_PLAN - zdroj

#### **Materiál**

Pracoviště ANDOT zpracovává tři typy vstupního materiálu (vbd, distance, tyče), ze kterých vytváří jeden výstupní materiál (naložené tyče). V simulaci bylo zpracováno celkem 15 výrobních zakázek. Pro každou zakázku byl vytvořen samostatný vstupní a výstupní materiál. V materiálech byly vyplněny pouze informace název, popis, kapacita a počáteční úroveň.

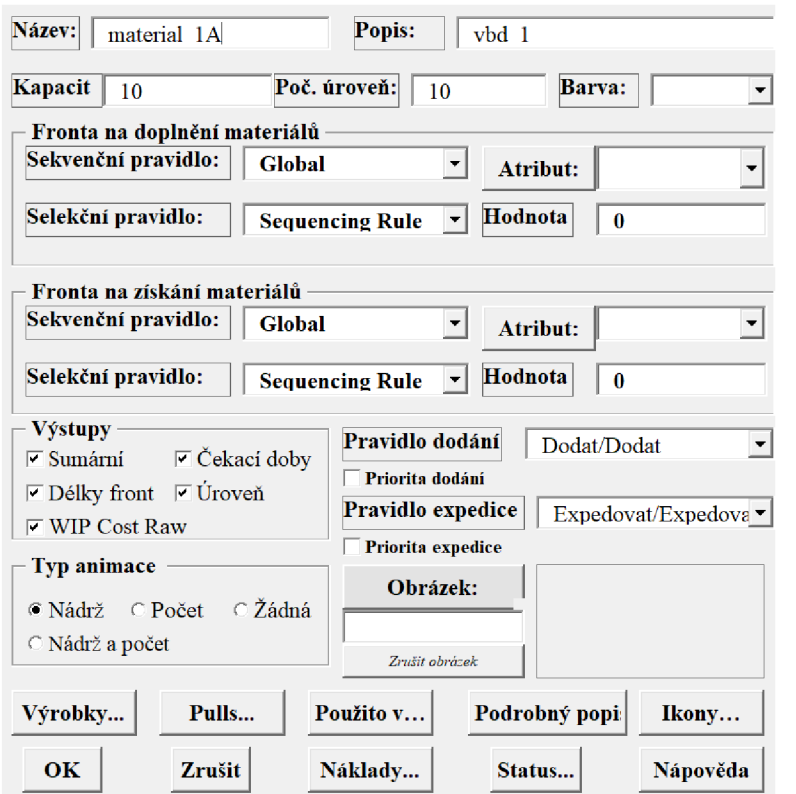

Obrázek 17: SIM\_4\_PLAN - materiál (1)

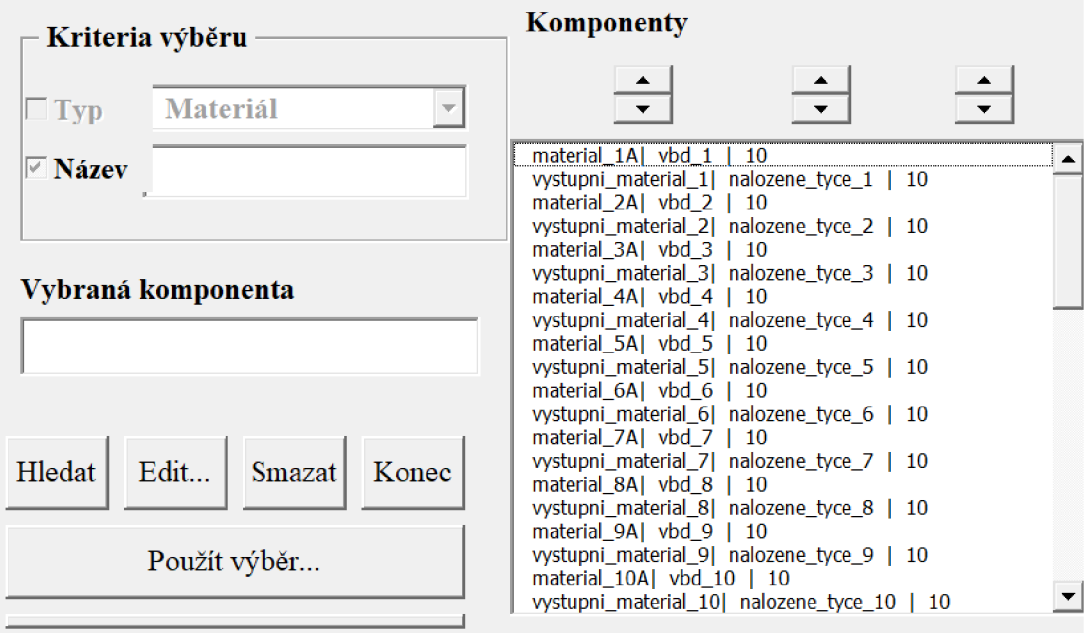

Obrázek 18: SIM\_4\_PLAN - materiál (2)

#### **Technologický postup**

Pro jednotlivé zakázky byly vytvořeny samostatné technologické postupy. Ty představují nakládací receptury, které jsou pro každý typ VBD individuální. Technologický postup obsahuje jeden výrobní procesní krok s definovaným zdrojem (ANDOT), který zakázky zpracuje. Dále je vyplněn čas operace. Poslední vyplněné informace se týkají materiálu – jsou definovány vstupní materiály a výstupní materiál.

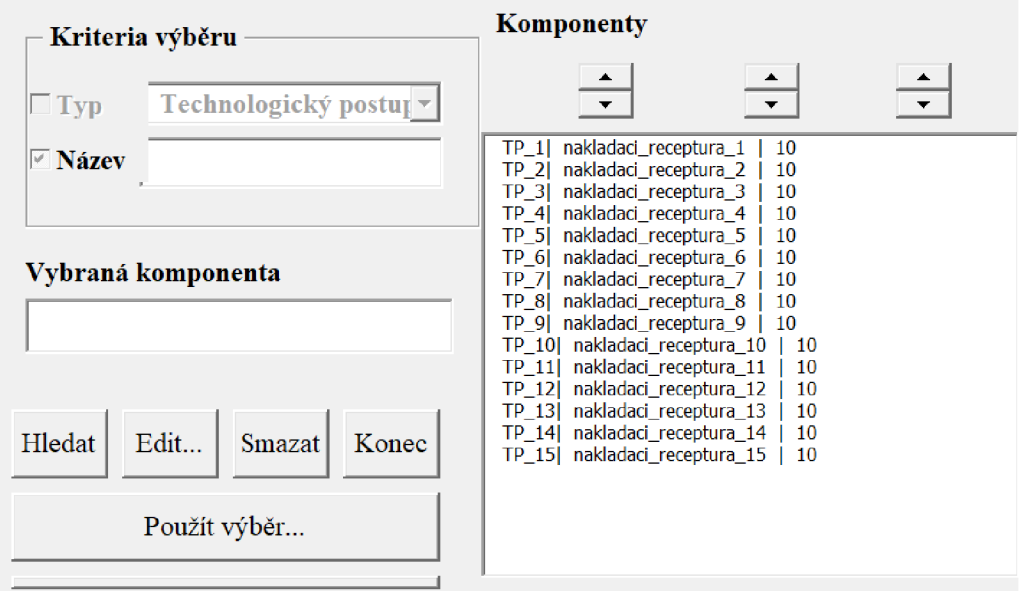

Obrázek 19: SIM\_4\_PLAN – technologický postup (1)

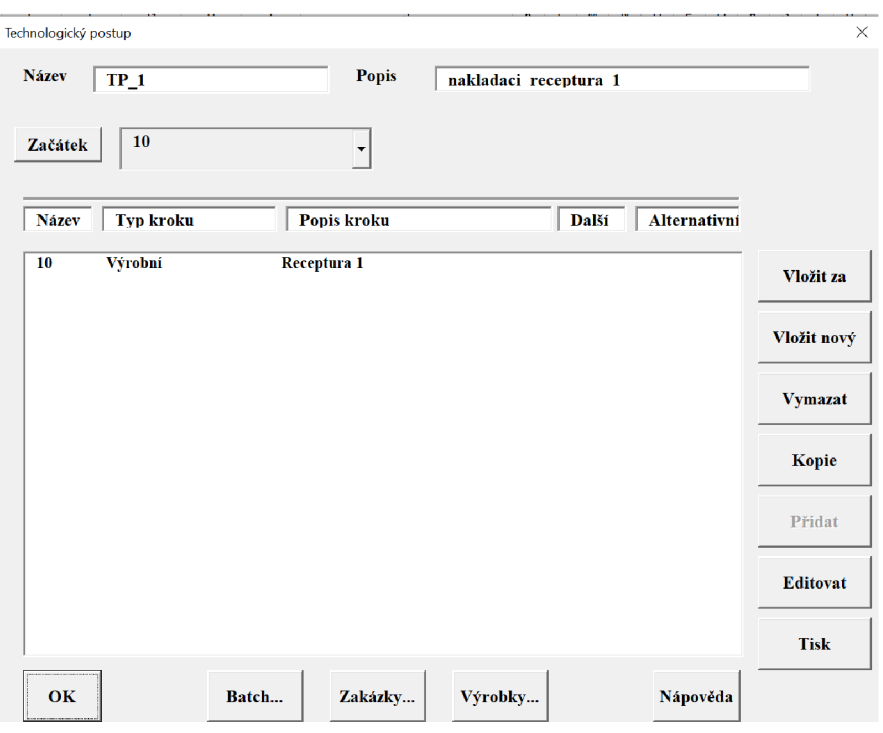

Obrázek 20: SIM\_4\_PLAN – technologický postup (2)

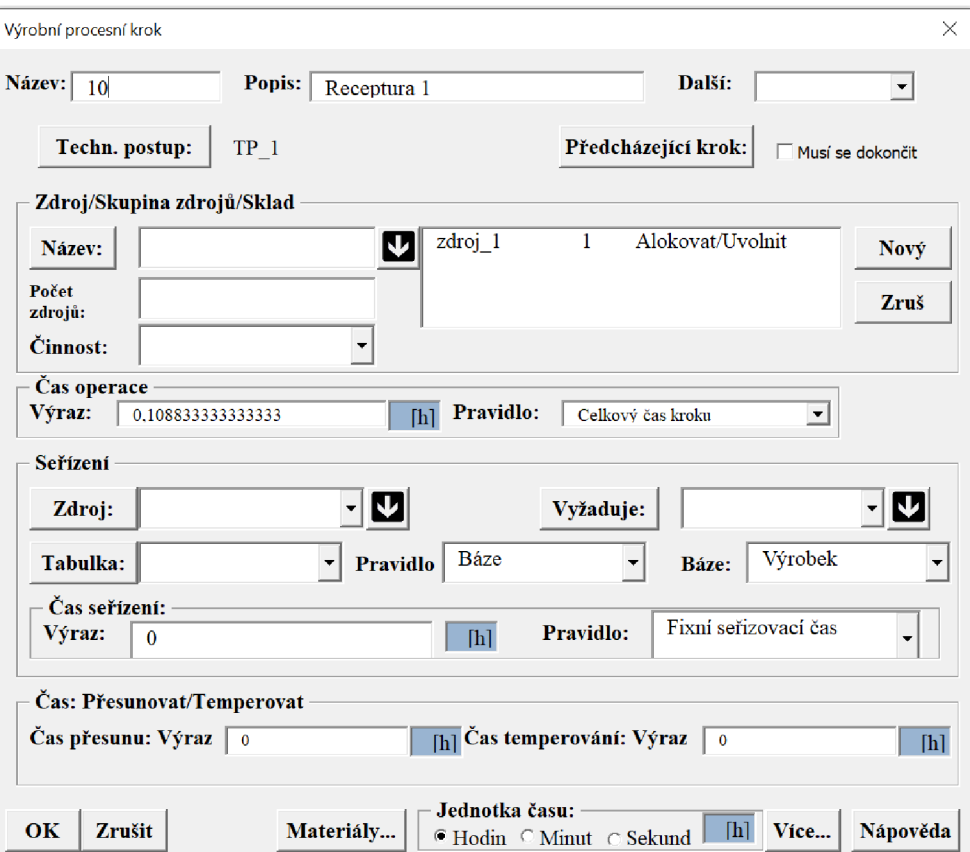

Obrázek 21: SIM\_4\_PLAN – výrobní procesní krok (1)

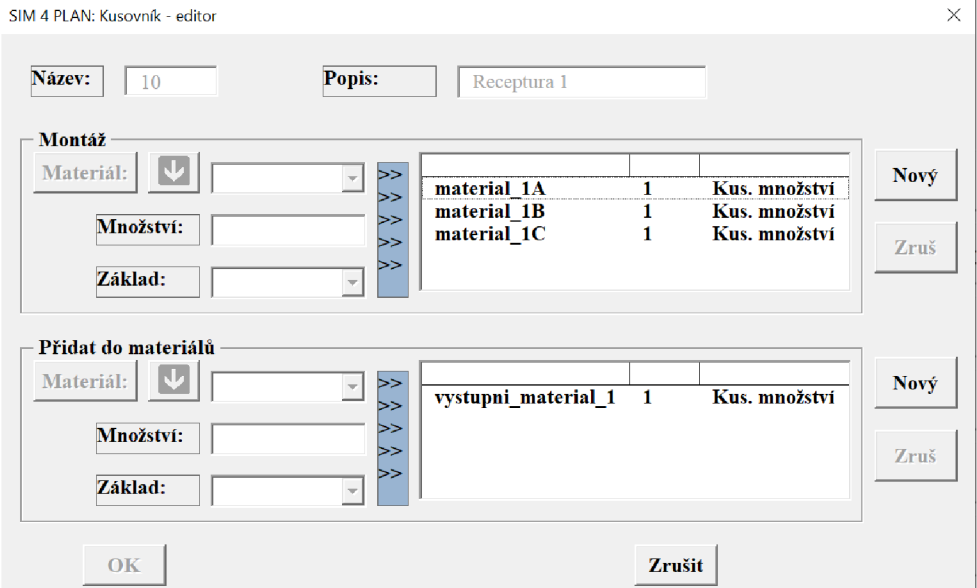

Obrázek 22: SIM\_4\_PLAN – výrobní procesní krok (2)

#### **Výrobek**

Výrobkem je plně naložená tyč díly (VBD , distance) podle nakládací receptury. Každá zakázka tedy bude mít svůj výrobek. Ten obsahuje informace o technologickém postupu, vstupním a výstupním materiálu.

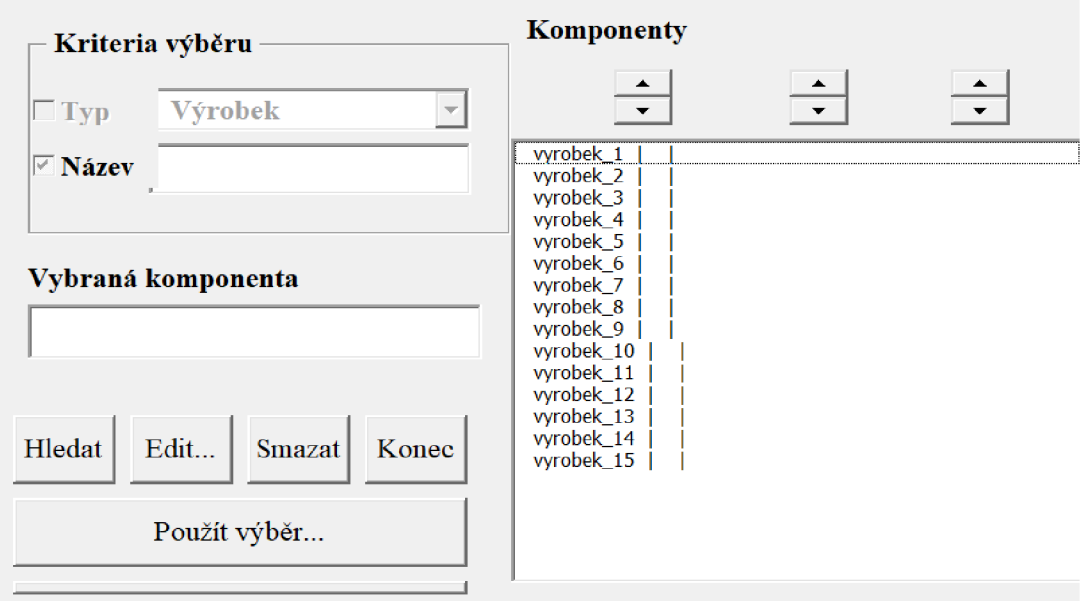

Obrázek 23: SIM\_4\_PLAN – výrobek (1)

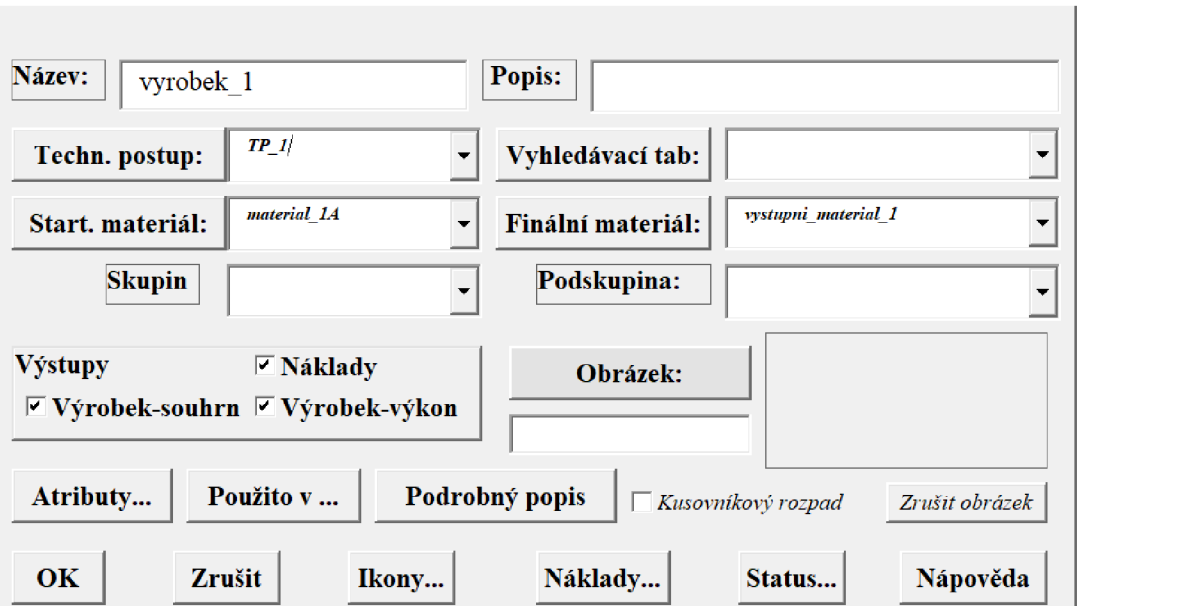

Obrázek 24: SIM\_4\_PLAN – výrobek (2)

#### **Zakázka**

V posledním kroku proběhlo založení zakázek, zvlášť pro každý výrobek. Zakázka obsahuje informace o počtech kusů. Pro odvádění výroby je zde informace kusy v dávce. Dále je vyplněn výrobek a technologický postup. V políčku priorita lze nastavit, jestli má být zakázka zpracována přednostně. Dále se vyplňují informace, kdy zakázka vstoupila do výroby a do kdy musí být hotová. Informace o plánovaném termínu dokončení zakázky bude převzata z tabulky č. 12.

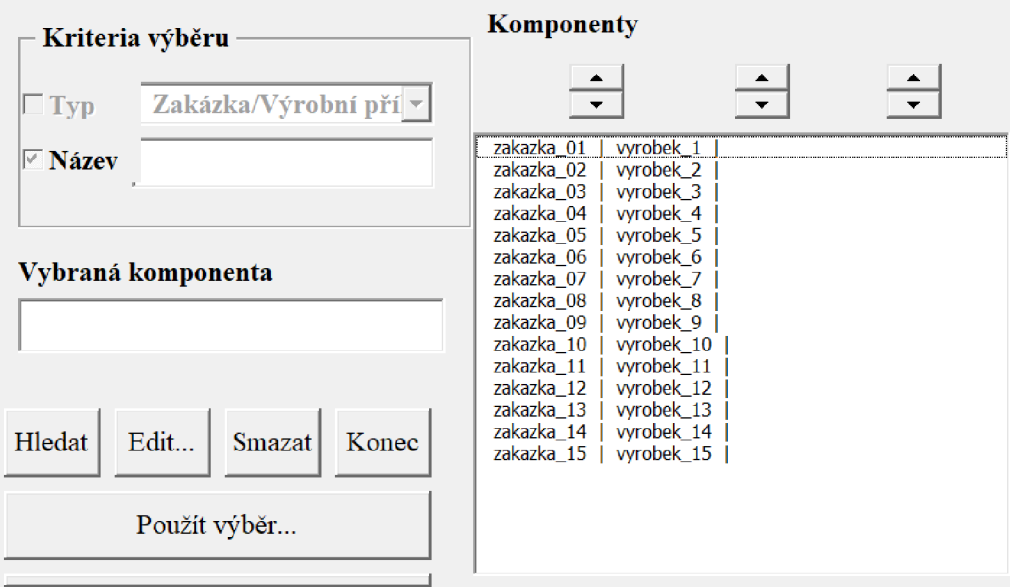

Obrázek 25: SIM\_4\_PLAN – zakázka (1)

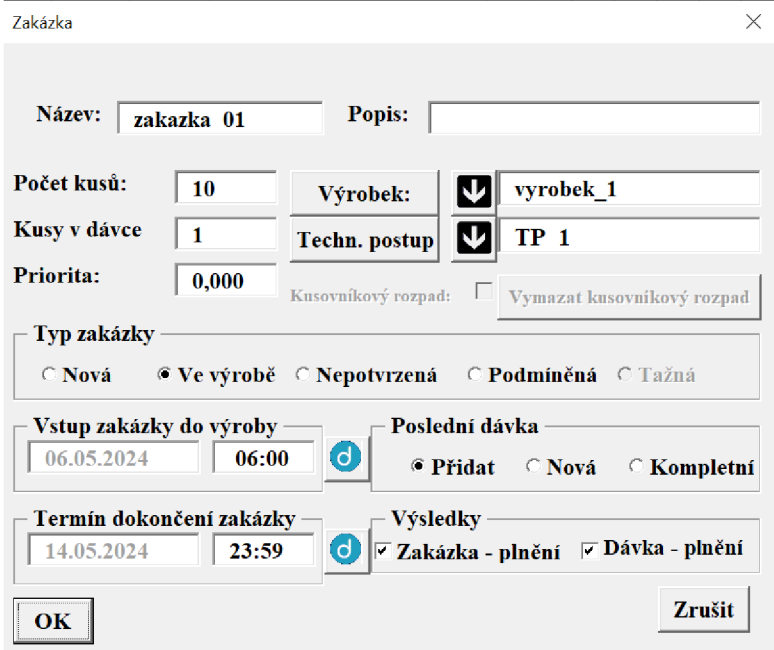

Obrázek 26: SIM\_4\_PLAN - zakázka (2)

# **7.4 Ztrátov é časy**

Níže budou popsány faktory, které negativně ovlivňují dobu zpracování jednotlivých zakázek (ztrátové časy) a budou jim přiděleny časové údaje a intenzita, s jakou se ztráty opakují. Zdrojem dat pro tuto část práce jsou autorem práce pořízené videozáznamy z testů linky.

Prostoje jsou rozděleny do tří skupin. Diplomová práce se zaměří na prostoje způsobené v důsledku konstrukčního návrhu linky, technologického postupu nakládky dílů nebo programového řešení vzniklých situací. Prostoje, vzniklé nevhodným vstupním materiálem (distance, tyče) a prostoje způsobené obsluhou pracoviště nebudou v této práci zpracovány z důvodu chybějících dat.

# **7.4.1 Seznam ztrátových časů**

# **Ztrátový čas 1 - První zakázka**

Pokud je pracoviště ANDOT prázdné, tzn. byly dokončeny a odebrány všechny zakázky, následné najíždění výroby znamená zpožděný start zpracování první zakázky. První pozice pro založení prázdných tyčí obsluhou do karuselu (ST40) a odběrné místo tyčí pro montážní stanici (ST30) jsou od sebe umístěny s odstupem deseti pozic, což vytváří nežádoucí časovou ztrátu. Tuto mezeru nelze vynechat. Polohovací stůl disponuje pevným počtem poloh s danou dobou otočení stolu o jednu otáčku z důvodu bezpečnosti obsluhy. Navíc zde probíhá kontrola průměru tyčí, která značně prodlužuje dobu jedné otočky stolu. Každá první zakázka po úplném vyprázdnění linky startuje se zpožděním cca 220 s.

### Tabulka 1: Ztrátový čas 1

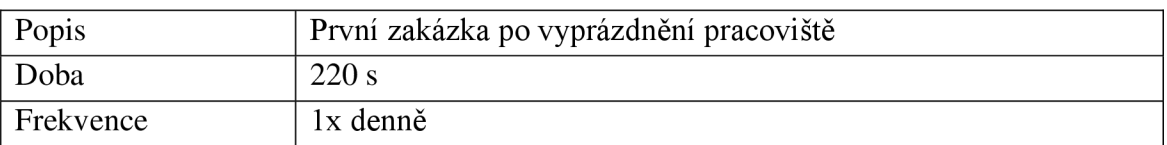

# **Ztrátový čas 2 - otáčení zásobníku**

V případě, že robot RA1 odebere všechny VBD z paletky, tzn. paletka je již prázdná, odjede robot do čekací polohy. Zásobník VBD (oktagon) se následně otočí o jednu pozici, čimž připraví robotu novou plnou paletku a robot pokračuje v odběru dílů. Při otáčení zásobníku VBD nemůže robot pokračovat v práci, tzn. tento čas je neproduktivní.

Optimální kapacita palety s VBD je 256 ks. Zakázky s tímto typem palet generují menší počet ztrátových časů, způsobených otáčením oktagonu, než palety s kapacitou 64 ks a 16 ks.

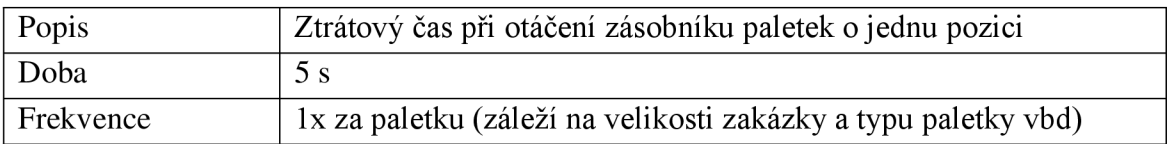

#### Tabulka 2: Ztrátový čas 2

#### **Ztrátový čas 3 - přechod mezi zakázkami**

Jednotlivé zakázky v zásobníku tyčí odděluje vždy jeden volný držák tyčí. Je to systémové řešení pro obsluhu za účelem snížení chybovosti a zlepšení přehledu o aktuální výrobě.

Tento způsob oddělení jednotlivých zakázek v zásobníku tyčí prodlužuje celkový čas zpracování zakázky. Montážní stanice neumí zpracovat tyče ze dvou rozdílných zakázek zároveň. V případě, že manipulátor odebere z montážní stanice poslední naložené tyče z první zakázky a vloží je zpět do zásobníku tyčí, vyčkává, až se zásobník otočí o dvě polohy (prázdný držák tyčí mezi zakázkami), aby mohl odebrat prázdné tyče z druhé zakázky. Z důvodu konstrukčního řešení zásobníku tyčí (otočný stůl má pevný počet poloh) nelze stolem otočit o více než jednu polohu.

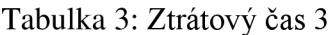

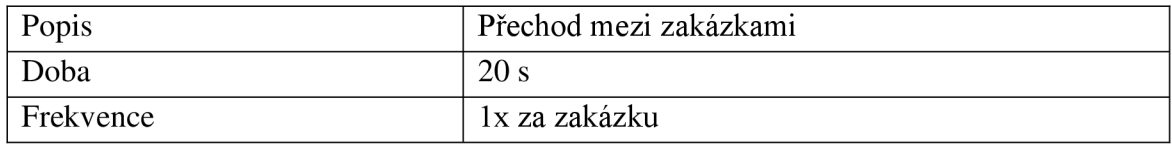

#### **Ztrátový čas 4 - Stanice Flexibowl**

Výběr typu distancí při tvorbě nakládacího předpisu přímo ovlivňuje, ze kterého z dvojice flexibowlů bude robot RA2 distance odebírat. Jelikož se oba flexibowly konstrukčně odlišují, jiná je i doba potřebná pro nachystání distancí pro odběr.

#### *Ztrátový čas 4a - malé distance*

Flexibowl 1 s děleným diskem má stálou zásobu čtyř nejmenších typů distancí. Tento flexibowl není možné automaticky vyprázdnit. Distance lze pouze dosypávat a odebírat robotem RA2 . Každý typ distancí má k dispozici *VA* plochy disku, který se po doplnění dílů z předzásobníků otáčí o 180° do zorného pole kamery a odebíracího prostoru robotu. Distance často tvoří shluky v rozích disku. Tento problém lze řešit vrtěním disku zprava doleva a ofukováním distancí vzduchem. Kamera poté hledá trojici distancí tak, aby díly měly kolem sebe dostatečně velký volný prostor pro bezpečné odebrání chapadlem robotu. Při nedostatečném prostoru v blízkosti dílů může dojít ke kolizi chápadla robotu s jinou distancí. Všechny tyto kroky negativně ovlivňují dobu cyklu stanovenou pro naložení distancí robotem na tyče.

#### Tabulka 4: Ztrátový čas 4a

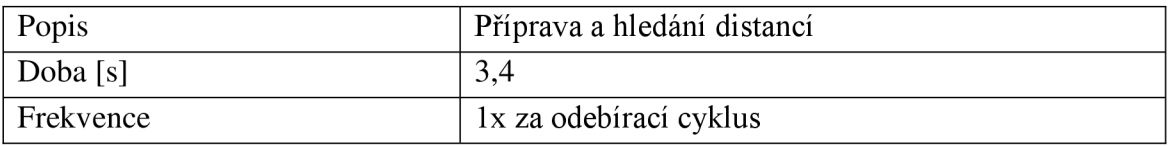

#### *Ztrátový čas 4b - velké distance*

Flexibowl 2 pracuje se všemi typy distancí mimo čtyři nejmenší typy. Nedělený disk umožňuje zaplnit celý prostor flexibowlu jedním typem distancí. Distance zde netvoří tolik shluky, kamera je rychleji identifikuje a je snazší je odebrat robotem RA2 . Funkce doplňování distancí a vrtění disku za účelem rozbití shluků distancí jsou zde identické, jako u flexibowlu 1.

Občasné dlouhé hledání dílů kamerou a automatické vyprazdňování disku při změně výroby máji za následek negativní ovlivnění doby cyklu stanovené pro naložení distancí robotem RA2 na tyče.

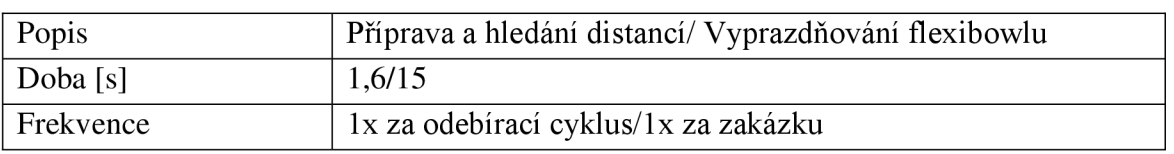

#### Tabulka 5: Ztrátový čas 4b

#### **Ztrátový čas 5 - neodebrané VBD**

Při hledání a odebírání VBD z paletky zásobníku VBD robotem RA1 se stává, že kamera robotu nenajde a robot neodebere všechna VBD a některé díly na paletce zůstanou. Abychom odebrali všechna zbylá VBD , robot znovu postupně prochází a fotí paletku v několika krocích. Robot RA2 v tomto případě vyčkává, až robot RA1 najde a doloží zbylé díly, což na nějaký čas pozastaví chod pracoviště.

#### Tabulka 6: Ztrátový čas 5

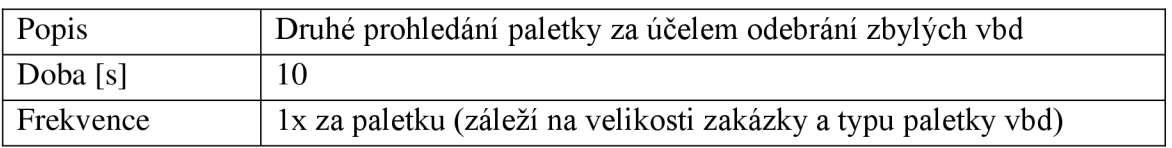

#### **Ztrátový čas 6 - neodebrané distanci**

Robot RA2 občas z flexibowlu neodebere jednu nebo více distancí. Důvodem může být shluk dílů na disku, v důsledku čehož chapadlo robotu narazí do dílu sousedícího s odebíraným dílem a neodebere se žádný díl. V druhém případě chapadlo odebírá díl, který již na svém místě fyzicky není, protože byl nechtěně posunut jiným dílem. V takovém případě se robot vrátí a odebere jinou distanci. To způsobuje prodlužování cyklového času linky.

#### Tabulka 7: Ztrátový čas 6

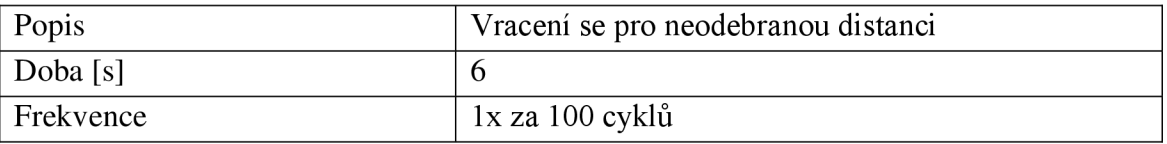

#### **Ztrátový čas 7 - nakládání j ednoho/dvou dílů**

Počet tyčí, potřebných pro zpracování zakázky, se stanovuje z celkového počtu VBD v zakázce a nakládacího předpisu. Roboty za normálních podmínek nakládají díly současně na trojici tyčí. V případě, kdy v držáku tyčí jsou poslední dvě nebo jedna tyč, oba roboty neodebírají tři díly, ale pouze dva nebo jeden díl. Nevyužívají tak svoji plnou kapacitu. To znamená prodlužování doby cyklu a negativně to ovlivňuje dobu zpracování zakázky.

V případech, kdy roboty nakládají trojici tyčí, ale jedna tyč má být neúplně naložená nebo dvojici tyčí, z nichž je jedna neúplně naložená, roboty plynule přejdou z režimu nakládání tří dílů do režimu nakládání dvou dílů, resp. ze dvou dílů najeden.

Tabulka 8: Ztrátový čas 7

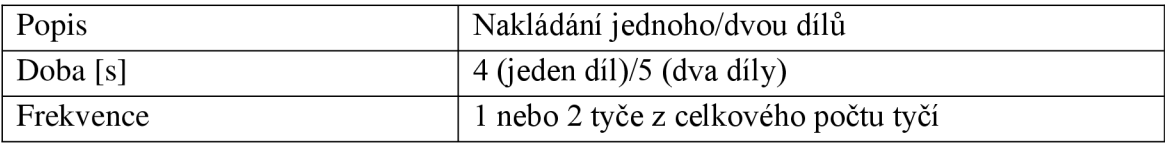

#### **Ztrátový čas 8 - Dokládání distancí**

Z technologických důvodů musí být každá plně naložená tyč zakončena distancí. To znamená, že robot RA2 naloží jako poslední díly na tyče distance, proběhne výměna v montážní stanici za prázdné tyče a robot RA2 znovu nakládá distance. Robot RA1 po celou dobu vyčkává, než je vpuštěn, aby odložil VBD. Robot RA2 udělá při výměně plných tyčí za prázdné dva nakládací cykly po sobě a robot RA 1 jeden cyklus vynechá. Tento prostoj se opakuje vždy po naplnění trojice tyčí. To prodlužuje dobu zpracování zakázky.

Tabulka 9: Ztrátový čas 8

| Popis     | Dokládání distancí          |
|-----------|-----------------------------|
| Doba [s]  |                             |
| Frekvence | 1x po naplnění trojice tyčí |

Tabulka 10: Ztrátové časy - přehled

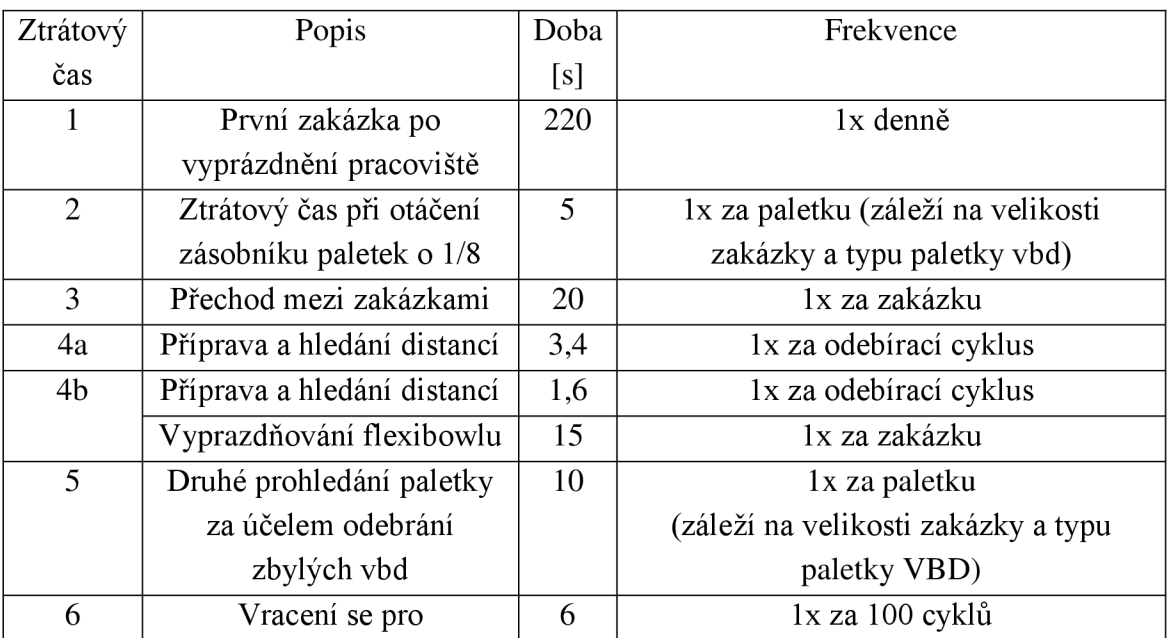

![](_page_53_Picture_27.jpeg)

![](_page_54_Figure_2.jpeg)

Obrázek 27: Ztrátové časy

# **7.4.2 Výpočty ztrátových časů**

Jeden nakládací cyklus znamená naložení trojice VBD/distancí na trojici tyčí. Výpočty, které se vztahují k počtu příslušenství (paletky VBD, tyče, distance) jsou zaokrouhleny na nejbližší vyšší číslo. Každé VBD musí mít připraveno odpovídající počet příslušenství.

![](_page_55_Picture_210.jpeg)

![](_page_55_Picture_211.jpeg)

![](_page_56_Picture_230.jpeg)

ai

![](_page_57_Picture_461.jpeg)

# **7.5 Simulace**

Pro simulace budou využita výrobní data, převzatá z podnikového ERP systému. Jedná se o patnáct zakázek, s různými typy nakládacích receptur a objemem zpracovávaných dílů. Důležitou informací je také předpokládaný termín dokončení zakázek.

|                  |         |           |                | Počet   |            | Typ     | Typ        | Počet  | Počet    |
|------------------|---------|-----------|----------------|---------|------------|---------|------------|--------|----------|
|                  | Výrobní | Nakládací | Název          | ks v    | Plánované  | paletky | distan     | vbd na | distancí |
|                  | příkaz  | předpis   | dílu           | zakázce | ukončení   | [ks]    | cí         | tyči   | na tyči  |
|                  |         |           |                |         |            |         |            | [ks]   | [ks]     |
|                  |         |           |                |         |            |         |            |        |          |
| 1.               | $F-$    | 1000149   | ADKT15         | 1253    | 14.05.2024 | 64      | vzor       | 16     | 17       |
|                  | 1886715 |           | /F/P531        |         | 0:00       |         | 21         |        |          |
| 2.               | $F-$    | 1000148   | TN16ER         | 219     | 21.05.2024 | 256     | vzor       | 17     | 18       |
|                  | 1886718 |           | /S/P512        |         | 0:00       |         | 26         |        |          |
| 3.               | $F -$   | 1000146   | DNMG1          | 355     | 14.05.2024 | 64      | vzor 7     | 13     | 14       |
|                  | 1886724 |           | 5/S/P765       |         | 0:00       |         |            |        |          |
| $\overline{4}$ . | $F-$    | 1000147   | SNMG1          | 514     | 20.05.2024 | 256     |            | 14     | 15       |
|                  | 1888151 |           | 2/S/P765       |         | 0:00       |         | vzor 7     |        |          |
| 5.               | $F-$    |           | APKX15         |         | 18.05.2024 |         |            |        |          |
|                  | 1888171 | 1000141   | 05/F/P51       | 613     | 0:00       | 64      | vzor<br>21 | 16     | 17       |
|                  |         |           | $\overline{2}$ |         |            |         |            |        |          |
| 6.               | $F-$    | 1000144   | XPHT16         | 2720    | 15.05.2024 | 64      | vzor       | 16     | 17       |
|                  | 1888200 |           | /F/P531        |         | 0:00       |         | 21         |        |          |
| 7.               | $F-$    | 1000120   | WNMG0          | 738     | 21.05.2024 | 256     | vzor 7     | 14     | 15       |
|                  | 1886708 |           | 8/S/P765       |         | 0:00       |         |            |        |          |
| 8.               | $F-$    | 1000142   | APMT16         | 651     | 11.05.2024 | 64      | vzor       | 16     | 17       |
|                  | 1886204 |           | /F/P531        |         | 0:00       |         | 21         |        |          |
| 9.               | $F-$    | 1000139   | LNMU1          | 2044    | 09.05.2024 | 16      | vzor 9     | 12     | 13       |
|                  | 1886210 |           | 6/F/P531       |         | 0:00       |         |            |        |          |
| 10.              | $F-$    | 1000140   | ZP25ER/        | 416     | 07.05.2024 | 64      | vzor 7     | 14     | 15       |

Tabulka 12: Informace o zakázkách

![](_page_58_Picture_303.jpeg)

Tabulka níže obsahuje ztrátové časy pro jednotlivé zakázky. Časy jsou přepočítány na jeden ks VBD. Součet ztrátových časů v rámci zakázky je poté přičten k ideálnímu času naložení jednoho dílu (1,92 s). S tímto cyklovým časem je operováno v simulacích.

![](_page_58_Picture_304.jpeg)

![](_page_58_Picture_305.jpeg)

![](_page_59_Picture_122.jpeg)

#### **7.5.1 Simulace fronty zakázek**

1. Simulace bez ztrátových časů

První simulace fronty zakázek proběhla za ideálního cyklového času, kdy jedno VBD je naloženo za 1,92 s. Začátek simulace byl nastaven na pondělí 6. 5. 2024 v 6:00 hodin ráno. Simulace byla dokončena v 15:56 hodin téhož dne po zpracování všech zakázek ve frontě.

![](_page_59_Figure_5.jpeg)

Obrázek 28: Ganttův diagram zakázek bez ztrátových časů (1)

![](_page_60_Picture_174.jpeg)

Obrázek 29: Ganttův diagram zakázek bez ztrátových časů (2)

2. Simulace včetně ztrátových časů

Při druhé simulaci byly zakázky upraveny, aby reflektovaly hodnoty ztrátových časů. Začátek simulace byl nastaven shodně na pondělí 6. 5. 2024 v 6:00 hodin ráno. Simulace byla dokončena ve 21:38 hodin téhož dne.

| Zelana<br><b>Disna</b><br>$\begin{tabular}{l c c c} \hline \texttt{XACM} & \texttt{[1]} & \texttt{[MACM} & \texttt{[1]} & \texttt{[MACM} & \texttt{[1]} & \texttt{[MACM} & \texttt{[1]} & \texttt{[MACM} & \texttt{[1]} & \texttt{[1]} & \texttt{[1]} & \texttt{[1]} & \texttt{[1]} & \texttt{[1]} & \texttt{[1]} & \texttt{[1]} & \texttt{[1]} & \texttt{[1]} & \texttt{[1]} & \texttt{[1]} & \texttt{[1]} & \texttt{[1]} & \texttt{[1]} & \text$ |                                       |  |                   |                    |             |  |                 |              |              |                        |
|----------------------------------------------------------------------------------------------------|---------------------------------------|--|-------------------|--------------------|-------------|--|-----------------|--------------|--------------|------------------------|
| Gantt - Výpis                                                                                                    |                                       |  |                   |                    |             |  |                 |              |              | $\times$               |
| Začátek:                                                                                                    | Procesní plán:<br>06.05.2024 06:00:00 |  |                   | Výrobek:<br>$TP_1$ |             |  |                 | vyrobek_1    |              |                        |
| Konec:                                                                                                    | 06.05.2024 07:03:42                   |  |                   | Procesní krok:     | 10          |  | Velikost dávky: |              | $\mathbf{1}$ | Zdroje                 |
| Trvání: l<br>$\bullet$ $\circ$ $\circ$                                                                                                    | 1.0617                                |  | hod.              | Popis:             | Receptura 1 |  | Stav:           | Г.<br>厂<br>п |              |                        |
| Gantt - výběr                                                                                                    |                                       |  | Gantt - nastavení |                    | Mřížka: Ano |  | Mřížka: Ne      |              |              | <b>Gantt</b> - obnovit |
|                                                                                                    | <b>SIM_4 PLAN</b>                     |  |                   |                    |             |  |                 |              |              |                        |
| Zakázka:                                                                                                    | zakazka 01                            |  |                   | Dávka:             | Popis:      |  |                 |              |              |                        |

Obrázek 30: Ganttův diagram zakázek včetně ztrátových časů (1)

6Ť

| Zentena<br><b>Dama</b><br>Frank ()<br>Frank ()<br>24404.01<br>FRANK OF<br>FRANK OF<br>FRANK OF |                                                              |  |                   |                |                    |                             |           |                            |        |  |
|------------------------------------------------------------------------------------------------|--------------------------------------------------------------|--|-------------------|----------------|--------------------|-----------------------------|-----------|----------------------------|--------|--|
| Gantt - Výpis                                                                                  |                                                              |  |                   | Procesní plán: |                    |                             |           |                            | ×      |  |
| Začátek:<br>Konec:                                                                             | 06.05.2024 19:41:42<br>Procesni krok:<br>06.05.2024 21:38:06 |  |                   |                | <b>TP 15</b><br>10 | Výrobek:<br>Velikost dávky: |           | vyrobek 15<br>$\mathbf{1}$ | Zdroje |  |
| Trvání: l<br>$C$ $C$ $C$                                                                       | 1,94                                                         |  | hod.              | Popis:         |                    | Stav:                       | п. п<br>п |                            |        |  |
| Gantt - výběr                                                                                  |                                                              |  | Gantt - nastavení |                | Mřížka: Ano        | Mřížka: Ne                  |           | <b>Gantt</b> - obnovit     |        |  |
|                                                                                                | <b>SIM 4 PLAN</b>                                            |  |                   |                |                    |                             |           |                            |        |  |
| Zakázka:                                                                                       | zakazka 15                                                   |  |                   | Dávka:         | Popis:             |                             |           |                            |        |  |

Obrázek 31: Ganttův diagram zakázek včetně ztrátových časů (2)

Tabulka 14: Výsledky simulací

![](_page_61_Picture_158.jpeg)

Ze simulačního programu SIM\_4\_PLAN byly zjištěny informace o výrobních časech jednotlivých zakázek. Z výsledků simulací je patrný značný časový rozdíl ve zpracování zakázek s a bez prostojů. Rozdíl činí 5 hodin a 38 minut, což představuje nárůst o více než 54 % u zakázek se ztrátovými časy oproti zakázkám bez ztrátových časů.

### **7.6 Optimalizace ztrátových časů**

V této části práce budou analyzovány jednotlivé ztrátové časy a bude navržena optimalizace časů v rámci výrobní operace ANDOT . Některé ztrátové časy bude možné vhodnou úpravou omezit nebo úplně odstranit. S některými ztrátovými časy naopak bude potřeba i nadále počítat. Následnými simulacemi fronty zakázek bude zjištěno, kolik času lze změnami ušetřit.

#### **Ztrátový čas 1 - první zakázka**

Tento prostoj z hlediska četnosti a doby trvání není tolik významný. Nelze jej úplně eliminovat, protože je způsoben konstrukčním návrhem linky. Lze jej omezit na minimum téměř nepřetržitým provozem linky. To znamená provoz pracoviště v třísměnném pracovním režimu.

#### **Ztrátový čas 2 - otáčení zásobníku VBD**

I tento prostoj je způsoben konstrukčním řešením linky. Z hlediska významnosti je ale mnohem důležitější, protože k němu dochází vždy po odebrání všech VBD z paletky. Navíc jeho četnost roste se zakázkami, které používají typ paletek s kapacitou VBD 64 ks nebo 16 ks. Ideální je typ paletky s kapacitou 256 ks. Tento typ paletky ale není možné použít u všech typů VBD . Prostoj tedy nelze úplně eliminovat, lze jej pouze omezit, a to častým používáním paletek s kapacitou 256 ks.

#### **Ztrátový čas 3 - přechod mezi zakázkami**

Důležitost prostoje roste, pokud linka pracuje s velkým množstvím zakázek s malým počtem VBD. V předešlé části práce bylo zmíněno, že montážní stanice (ST30) nedokáže zpracovat tyče ze dvou rozdílných zakázek. Tento problém by mělo být možné vyřešit úpravou programu řídicího systému linky.

#### **Ztrátový čas 4 - příprava distancí**

Z tabulky ztrátových časů (tabulka č. 14) je patrné, že ztráty vzniklé přípravou distancí ve stanici ST10 (flexibowl) značně ovlivňují celkové ztrátové časy najedno VBD . U většiny zakázek se jednalo o více, než 50 % z celkových ztrátových časů. V tomto případě je možné ztrátové časy do značné míry omezit softwarovými úpravami v algoritmu hledání dílů, bez nutnosti zásadních konstrukčních změn.

#### **Ztrátový čas 5 - druhé prohledávání paletky VBD robotem 1**

Tento prostoj souvisí s prostojem 2, protože na něj přímo navazuje. Pokud robot RA 1 v rámci algoritmu odebírání VBD dojede až na konec paletky, ale v chapadlech má pouze jedno nebo dvě VBD namísto tří, začne znovu prohledávat paletku, jestli na

některé díly nezapomněl. V případě, že robot dojede na konec paletky a odebere trojici dílů, které poté naloží na tyče, pokračuje také ve druhém prohledávání paletky. Robot totiž nemá přehled, kolik dílů celkem na paletce bylo, kolik dílů již odebral a kolik jich na paletce zůstalo. Toto druhé prohledávání paletky je možné manuálně zrušit, pokud obsluha vidí, že na paletce již nejsou žádné díly.

#### **Ztrátový čas 6 - neodebrané distance**

Tento typ prostoje nelze úplně odstranit. Můžeme jej minimalizovat optimálním nastavením kombinace parametrů přípravy a hledání distancí (stanice ST10).

#### **Ztrátový čas 7 - nakládání j edné/dvou tyčí**

Tento ztrátový čas lze odstranit pouze změnou technologie nakládání dílů na tyče.

#### Ztrátový čas 8 – dokládání distancí

Stejný případ, jako v předchozím bodě, jen s vyšší intenzitou opakování v rámci zakázky.

![](_page_63_Picture_108.jpeg)

![](_page_63_Picture_109.jpeg)

 $\overline{\phantom{a}}$ 

|                  |      |                         |                         |                  |                           | $\text{Čas}$ [s] |              |                   |                        |                           |
|------------------|------|-------------------------|-------------------------|------------------|---------------------------|------------------|--------------|-------------------|------------------------|---------------------------|
| Zakázka<br>číslo | Kusů | Prostoj<br>$\mathbf{1}$ | Prostoj<br>$\mathbf{2}$ | Prostoj<br>3     | Prostoj<br>$\overline{4}$ | Prostoj<br>5     | Prostoj<br>6 | Prostoj<br>$\tau$ | Prostoj<br>$\,$ 8 $\,$ | Prostoj/<br>1ks<br>celkem |
|                  |      |                         |                         |                  |                           |                  |              |                   |                        |                           |
| 1.               | 1253 | 0,18                    | 0,08                    | $\boldsymbol{0}$ | 0,28                      | $\boldsymbol{0}$ | 0,02         | 0,01              | 0,13                   | 0,69                      |
| 2.               | 219  | 0,00                    | 0,02                    | $\boldsymbol{0}$ | 0,8                       | $\boldsymbol{0}$ | 0,02         | 0,14              | 0,12                   | 1,10                      |
| 3.               | 355  | 0,00                    | 0,08                    | $\boldsymbol{0}$ | 0,31                      | $\boldsymbol{0}$ | 0,02         | 0,02              | 0,16                   | 0,60                      |
| 4.               | 514  | 0,00                    | 0,03                    | $\boldsymbol{0}$ | 0,30                      | $\boldsymbol{0}$ | 0,02         | 0,04              | 0,14                   | 0,53                      |
| 5.               | 613  | 0,00                    | 0,08                    | $\boldsymbol{0}$ | 0,29                      | $\boldsymbol{0}$ | 0,02         | 0,01              | 0,13                   | 0,53                      |
| 6.               | 2720 | 0,00                    | 0,08                    | $\boldsymbol{0}$ | 0,28                      | $\boldsymbol{0}$ | 0,02         | 0,00              | 0,13                   | 0,50                      |
| 7.               | 738  | 0,00                    | 0,02                    | $\boldsymbol{0}$ | 0,29                      | $\boldsymbol{0}$ | 0,02         | 0,02              | 0,14                   | 0,49                      |
| 8.               | 651  | 0,00                    | 0,08                    | $\boldsymbol{0}$ | 0,29                      | $\boldsymbol{0}$ | 0,02         | 0,02              | 0,13                   | 0,55                      |
| 9.               | 2044 | 0,00                    | 0,31                    | $\boldsymbol{0}$ | 0,28                      | $\boldsymbol{0}$ | 0,02         | 0,00              | 0,17                   | 0,78                      |
| 10.              | 416  | 0,00                    | 0,08                    | $\boldsymbol{0}$ | 0,31                      | $\boldsymbol{0}$ | 0,02         | 0,00              | 0,14                   | 0,56                      |
| 11.              | 1712 | 0,00                    | 0,02                    | $\boldsymbol{0}$ | 0,8                       | $\boldsymbol{0}$ | 0,02         | 0,00              | 0,09                   | 0,93                      |
| 12.              | 2072 | 0,00                    | 0,08                    | $\boldsymbol{0}$ | 0,28                      | $\boldsymbol{0}$ | 0,02         | 0,00              | 0,15                   | 0,54                      |
| 13.              | 2316 | 0,00                    | 0,02                    | $\boldsymbol{0}$ | 0,28                      | $\boldsymbol{0}$ | 0,02         | 0,01              | 0,14                   | 0,47                      |
| 14.              | 860  | 0,00                    | 0,02                    | $\boldsymbol{0}$ | 0,29                      | $\boldsymbol{0}$ | 0,02         | 0,00              | 0,16                   | 0,49                      |
| 15.              | 2141 | 0,00                    | 0,02                    | $\boldsymbol{0}$ | 0,8                       | $\boldsymbol{0}$ | 0,02         | 0,00              | 0,11                   | 0,96                      |
| Průměr           |      | 0,012                   | 0,068                   | 0                | 0,392                     | $\mathbf 0$      | 0,02         | 0,018             | 0,136                  | 0,648                     |

Tabulka 16: Ztrátové časy (2)

|                                                                                                    |                                                                                |  |                   |        | ODEHNAL, Jiří. Digitální dvojče výrobního systému za využití diskrétní simulace a MES |  |            |                                             |                        |  |   |
|----------------------------------------------------------------------------------------------------|--------------------------------------------------------------------------------|--|-------------------|--------|---------------------------------------------------------------------------------------|--|------------|---------------------------------------------|------------------------|--|---|
| Zasarsa<br><b>Davia</b><br>rekadra (r<br>rakasta <sub>,</sub> 62<br>zakasta <sub>,</sub> 63<br>rakaska čit<br>rokazka 05<br><b>ZAMA DE</b><br>zauta 0<br>zakazka 06<br>rakasta <sub>, CO</sub> |                                                                                |  |                   |        |                                                                                       |  |            |                                             |                        |  |   |
| ratacha <sub>, 10</sub><br>rekerka 11<br>rakados 12<br>zakazka <sub>13</sub><br>retardia <sub>, 14</sub><br>ratasta 11<br>Gantt - Výpis                                                        |                                                                                |  |                   |        |                                                                                       |  |            |                                             |                        |  | × |
| Začátek:<br>Konec:                                                                                                    | Procesní plán:<br>06.05.2024 06:00:00<br>Procesní krok:<br>06.05.2024 06:54:32 |  |                   |        | Výrobek:<br>TP <sub>1</sub><br>10                                                     |  |            | vyrobek 1<br>1<br>Velikost dávky:<br>Zdroje |                        |  |   |
| Trvání: ł<br>G<br>$\circ$ $\circ$                                                                                                    | 0.9089                                                                         |  | hod.              | Popis: | Receptura 1                                                                           |  | Stav:      | г<br>л<br>п                                 |                        |  |   |
| Gantt - výběr                                                                                                    |                                                                                |  | Gantt - nastavení |        | Mřížka: Ano                                                                           |  | Mřížka: Ne |                                             | <b>Gantt</b> - obnovit |  |   |
|                                                                                                    |                                                                                |  |                   |        | <b>SIM 4 PLAN</b>                                                                     |  |            |                                             |                        |  |   |
| Zakázka:                                                                                                    | zakazka 01                                                                     |  |                   | Dávka: | Popis:                                                                                |  |            |                                             |                        |  |   |

Obrázek 32: Ganttův diagram zakázek po optimalizaci (1)

![](_page_65_Picture_187.jpeg)

Obrázek 33: Ganttův diagram zakázek po optimalizaci (2)

Z Ganttova diagramu fronty zakázek lze zjistit, že celkový výrobní čas po optimalizaci je 13 hodin a 17 minut. Výrobní čas zakázek bez optimalizace byl 15 hodin a 38 minut. Rozdíl ve výrobních časech je 2 hodiny a 21 minut.

# **7.7 Pořadí zakáze k dle termínů**

Před spuštěním simulace v programu SIM 4 PLAN lze zvolit pravidla vstupu zakázek do výrobního procesu. Jedna z možností je vstup zakázek do procesu podle plánovaného termínu dokončení. To je výhodné v případě velkého počtu zakázek s krátkým dodacím termínem. Pro to je důležité v simulačním programu SIM 4 PLAN v modulu zakázka

vyplnit termín dokončení zakázky dle informací od zákazníka. Před spuštěním simulace je pak potřeba nastavit vstup zakázky na earliest due date.

![](_page_66_Picture_269.jpeg)

Obrázek 34: SIM\_4\_PLAN - termín dokončení zakázky

![](_page_66_Picture_270.jpeg)

Obrázek 35: Fronta zakázek podle termínu

![](_page_67_Figure_1.jpeg)

Obrázek 36: Ganttův diagram y zakázek podle plánovaného termínu dokončení

# 7.8 Rozvrhování výroby a výkonové charakteristiky

![](_page_67_Picture_299.jpeg)

![](_page_67_Picture_300.jpeg)

| Rozvrh pro zdroj:        |              | zdroj 1             | <b>ANDOT</b>       | Od: 06.05.2024 6:00:00               | Do: 06.05.2024 22:00:00              |                          |
|--------------------------|--------------|---------------------|--------------------|--------------------------------------|--------------------------------------|--------------------------|
| Zakázka                  | <b>Popis</b> | <b>Dávka</b>        | <b>Činnost</b>     | Začátek                              | Konec                                | Nh                       |
|                          |              |                     |                    |                                      |                                      |                          |
| zakazka 01               |              | 1                   | Operace            | 06.05.2024 06:00                     | 06.05.2024 06:06                     | 0.10888889               |
| zakazka 01               |              | $\overline{2}$      | Operace            | 06.05.2024 06:06                     | 06.05.2024 06:13                     | 0.10888889               |
| zakazka_01               |              | 3                   | Operace            | 06.05.2024 06:13                     | 06.05.2024 06:19                     | 0.10888889               |
| zakazka 01               |              | 4                   | Operace            | 06.05.2024 06:19                     | 06.05.2024 06:26                     | 0.10888889               |
| zakazka_01               |              | 5                   | Operace            | 06.05.2024 06:26                     | 06.05.2024 06:32                     | 0.10888889               |
| zakazka 01               |              | 6                   | Operace            | 06.05.2024 06:32                     | 06.05.2024 06:39                     | 0.10888889               |
| zakazka 01               |              | 7                   | Operace            | 06.05.2024 06:39                     | 06.05.2024 06:45                     | 0.10888889               |
| zakazka 01               |              | 8                   | Operace            | 06.05.2024 06:45                     | 06.05.2024 06:52                     | 0.10888889               |
| zakazka 01               |              | 9                   | Operace            | 06.05.2024 06:52                     | 06.05.2024 06:58                     | 0.10888889               |
| zakazka 01               |              | 10                  | Operace            | 06.05.2024 06:58                     | 06.05.2024 07:05                     | 0.10888889               |
| zakazka 02               |              | 1                   | Operace            | 06.05.2024 07:05                     | 06.05.2024 07:06                     | 0.02166667               |
| zakazka 02               |              | $\overline{2}$      | Operace            | 06.05.2024 07:06                     | 06.05.2024 07:07                     | 0.02166667               |
| zakazka 02               |              | 3                   | Operace            | 06.05.2024 07:07                     | 06.05.2024 07:09                     | 0.02166667               |
| zakazka 02               |              | 4                   | Operace            | 06.05.2024 07:09                     | 06.05.2024 07:10                     | 0.02166667               |
| zakazka 02               |              | 5                   | Operace            | 06.05.2024 07:10                     | 06.05.2024 07:11                     | 0.02166667               |
| zakazka 02               |              | 6                   | Operace            | 06.05.2024 07:11                     | 06.05.2024 07:13                     | 0.02166667               |
| zakazka 02               |              | 7                   | Operace            | 06.05.2024 07:13                     | 06.05.2024 07:14                     | 0.02166667               |
| zakazka 02               |              | 8                   | Operace            | 06.05.2024 07:14                     | 06.05.2024 07:15                     | 0.02166667               |
| zakazka 02               |              | 9                   | Operace            | 06.05.2024 07:15                     | 06.05.2024 07:17                     | 0.02166667               |
| zakazka 02               |              | 10                  | Operace            | 06.05.2024 07:17                     | 06.05.2024 07:18                     | 0.02166667               |
| zakazka 03               |              | 1<br>$\overline{2}$ | Operace            | 06.05.2024 07:18<br>06.05.2024 07:20 | 06.05.2024 07:20<br>06.05.2024 07:21 | 0.03027778<br>0.03027778 |
| zakazka 03<br>zakazka 03 |              | 3                   | Operace<br>Operace | 06.05.2024 07:21                     | 06.05.2024 07:23                     | 0.03027778               |
| zakazka 03               |              | 4                   | Operace            | 06.05.2024 07:23                     | 06.05.2024 07:25                     | 0.03027778               |
| zakazka 03               |              | 5                   | Operace            | 06.05.2024 07:25                     | 06.05.2024 07:27                     | 0.03027778               |
| zakazka 03               |              | 6                   | Operace            | 06.05.2024 07:27                     | 06.05.2024 07:29                     | 0.03027778               |
| zakazka 03               |              | 7                   | Operace            | 06.05.2024 07:29                     | 06.05.2024 07:31                     | 0.03027778               |
| zakazka 03               |              | 8                   | Operace            | 06.05.2024 07:31                     | 06.05.2024 07:32                     | 0.03027778               |
| zakazka 03               |              | 9                   | Operace            | 06.05.2024 07:32                     | 06.05.2024 07:34                     | 0.03027778               |
| zakazka 03               |              | 10                  | Operace            | 06.05.2024 07:34                     | 06.05.2024 07:36                     | 0.03027778               |
| zakazka 04               |              | 1                   | Operace            | 06.05.2024 07:36                     | 06.05.2024 07:38                     | 0.04138889               |
| zakazka 04               |              | $\overline{2}$      | Operace            | 06.05.2024 07:38                     | 06.05.2024 07:41                     | 0.04138889               |
| zakazka 04               |              | 3                   | Operace            | 06.05.2024 07:41                     | 06.05.2024 07:43                     | 0.04138889               |
| zakazka 04               |              | 4                   | Operace            | 06.05.2024 07:43                     | 06.05.2024 07:46                     | 0.04138889               |
| zakazka 04               |              | 5                   | Operace            | 06.05.2024 07:46                     | 06.05.2024 07:48                     | 0.04138889               |
| zakazka 04               |              | 6                   | Operace            | 06.05.2024 07:48                     | 06.05.2024 07:51                     | 0.04138889               |
| zakazka 04               |              | 7                   | Operace            | 06.05.2024 07:51                     | 06.05.2024 07:53                     | 0.04138889               |
| zakazka 04               |              | 8                   | Operace            | 06.05.2024 07:53                     | 06.05.2024 07:56                     | 0.04138889               |
| zakazka 04               |              | 9                   | Operace            | 06.05.2024 07:56                     | 06.05.2024 07:58                     | 0.04138889               |
| zakazka 04               |              | 10                  | Operace            | 06.05.2024 07:58                     | 06.05.2024 08:01                     | 0.04138889               |
| zakazka 05               |              | 1                   | Operace            | 06.05.2024 08:01                     | 06.05.2024 08:04                     | 0.05083333               |
| zakazka 05               |              | $\overline{2}$      | Operace            | 06.05.2024 08:04                     | 06.05.2024 08:07                     | 0.05083333               |
| zakazka 05               |              | 3                   | Operace            | 06.05.2024 08:07                     | 06.05.2024 08:10                     | 0.05083333               |
| zakazka 05               |              | 4                   | Operace            | 06.05.2024 08:10                     | 06.05.2024 08:13                     | 0.05083333               |
| zakazka 05               |              | 5<br>6              | Operace            | 06.05.2024 08:13                     | 06.05.2024 08:16                     | 0.05083333               |
| zakazka 05<br>zakazka 05 |              | 7                   | Operace<br>Operace | 06.05.2024 08:16<br>06.05.2024 08:19 | 06.05.2024 08:19<br>06.05.2024 08:22 | 0.05083333<br>0.05083333 |
| zakazka 05               |              | 8                   | Operace            | 06.05.2024 08:22                     | 06.05.2024 08:25                     | 0.05083333               |
| zakazka 05               |              | 9                   | Operace            | 06.05.2024 08:25                     | 06.05.2024 08:28                     | 0.05083333               |
| zakazka 05               |              | 10                  | Operace            | 06.05.2024 08:28                     | 06.05.2024 08:31                     | 0.05083333               |
| zakazka 06               |              | 1                   | Operace            | 06.05.2024 08:31                     | 06.05.2024 08:45                     | 0.22111111               |
| zakazka 06               |              | 2                   | Operace            | 06.05.2024 08:45                     | 06.05.2024 08:58                     | 0.22111111               |
| zakazka 06               |              | 3                   | Operace            | 06.05.2024 08:58                     | 06.05.2024 09:11                     | 0.22111111               |

Obrázek 38: Časový rozvrh zdroje

| Rozvrh materiálů                                                                                                    |                                                                     |                                                                                                    |                                                                 |                                                          |                                                                                                    |                       |                                           |                                            | $\times$                                                                |
|----------------------------------------------------------------------------------------------------|---------------------------------------------------------------------|----------------------------------------------------------------------------------------------------|-----------------------------------------------------------------|----------------------------------------------------------|----------------------------------------------------------------------------------------------------|-----------------------|-------------------------------------------|--------------------------------------------|-------------------------------------------------------------------------|
| <b>Materiál</b><br>Vše<br>Materiál:<br>Všechny materiály                                                                                                    | Zakázka<br>ΙΨ<br>Zakázka:<br>zakazka 01<br>$\overline{\phantom{a}}$ | V<br>Vše<br>$\overline{\phantom{a}}$                                                                                                    |                                                                 | <b>Dodavatel</b><br>Dodavatel<br>Všechny dodavatele      | V<br>Vše<br>$\overline{\phantom{a}}$                                                                                                    |                       | Zákazník<br>Zákaznik<br>Všechny zákazníky | $\mathbf{v}$<br>Vše<br>$\vert \cdot \vert$ | <b>Interval</b><br><b>Začátek</b><br>06.05.2024<br>06:00<br>(d<br>Konec |
|                                                                                                    |                                                                     | Vygenerovat rozvrh materiálů                                                                                                    |                                                                 |                                                          |                                                                                                    |                       |                                           |                                            | 21:49<br>06.05.2024<br>d                                                |
| Materiál                                                                                                    | <b>Popis</b>                                                        | Cas změny                                                                                                    |                                                                 | Změna Množství                                           | Zakázka                                                                                                    | Dáv                   | <b>Dodavatel</b>                          | Zákazník                                   |                                                                         |
| material 1A<br>material 1B<br>material 1C<br>vystupni material 1<br>material 1A<br>material 1B<br>material <sub>1C</sub><br>vystupni material 1<br>material 1A<br>material 1B<br>material IC<br>$\blacksquare$<br><b>ZAVIII</b> | гчаматс ас ронсоу рану рго танстару дамаму аоаатасс а дамадни       | 06.05.2024 06:00<br>06.05.2024 06:00<br>06.05.2024.06:00<br>06.05.2024.06:06<br>06.05.2024.06:06<br>06.05.2024.06:06<br>06.05.2024.06:06<br>06.05.2024 06:13<br>06.05.2024 06:13<br>06.05.2024.06:13<br>06.05.2024.06:13 | -1<br>-1<br>-1<br>$-I$<br>$-I$<br>$-I$<br>1<br>$-I$<br>-1<br>-1 | 9<br>9<br>9<br>8<br>8<br>$\boldsymbol{s}$<br>2<br>7<br>7 | zakazka 01<br>zakazka 01<br>zakazka 01<br>zakazka 01<br>zakazka 01<br>zakazka 01<br>zakazka 01<br>zakazka 01<br>zakazka 01<br>zakazka 01<br>zakazka 01<br><b>STREMENT IN A VETHE</b> | 2<br>2<br>3<br>3<br>3 | <b>TDI</b>                                | <b>Napoveda</b>                            | Zobrazení<br>materiálu                                                  |

Obrázek 39: Časový rozvrh materiálu

![](_page_69_Figure_1.jpeg)

![](_page_69_Figure_2.jpeg)

![](_page_69_Figure_3.jpeg)

Obrázek 41: Stav výrobního systému

# **8 ZÁVĚR**

Diplomová práce měla stanovených celkově osm cílů. Jednotlivé cíle byly rozděleny na teoretickou část a praktickou část. V této kapitole si jednotlivé cíle zrekapitulujeme a doplníme je získanými poznatky.

# **Cíle diplomové práce:**

### **Analýza metodiky digitálního dvojčete**

Digitální dvojče představuje virtuální kopii fyzické entity. Vychází z konceptu představeného Dr. Grievesem, kde tato entita představovala fyzický produkt. Později byly k fyzickým produktům přidány výrobní procesy a tento trend přidávání stále pokračuje. Možná i z toho důvodu stále nejsou nastavena jasná pravidla pro vytváření digitálních dvojčat.

Výzkumné týmy, zabývající se konceptem digitálního dvojčete, se většinou shodují pouze na definici digitálních dvojčat založené na datovém přenosu mezi fyzickou entitou a digitálním dvojčetem. V metodice vytváření digitálních dvojčat se již rozchází.

### **Diskrétní simulace jako nástroj pro vytvoření digitálního dvojčete**

Diskrétní simulace jsou vhodné pro systémy, které lze popsat jako sled navazujících událostí. Tento způsob simulací je vhodný pro modelování výrobních linek nebo výrobních procesů a následnou prediktivní analýzu.

#### **Odvádění výroby pomocí MES**

Automatická identifikace a sběr dat nahrazují papírové průvodky pro odvádění výroby v podnicích. Pro sběr dat jsou využívány především technologie čárových kódů, QR kódů a RFID. Technologie automatické identifikace a sběru dat využívá terminály, schopné číst karty nebo čipy s integrovanou výše uvedenou technologií a získané informace odvádí do nadřazených podnikových výrobních nebo informačních systémů.

#### **Metodika vytvoření digitálního dvojčete**

Digitální dvojče využívá ke své funkci řadu odlišných technologií. Pokud se jedná o vytvoření virtuální kopie fyzického produktu, například výrobní linky, využívá DD CAD software, ve kterém je vytvořen 3D model produktu. Tomuto modelu jsou následně ve stejném nebo jiném software přiděleny fyzické vlastnosti, aby model odpovídal realitě. V další fázi jsou ve virtuálním prostředí jiného softwaru vytvořeny signály pro řízení akčních členů a komunikaci se senzory fyzické entity. Následně je nastavena a otestována komunikace mezi řídicím systémem výrobní linky a simulačním prostředí digitálního dvojčete. Tvorbou těchto typů digitálních dvojčat se zabývá například společnost Siemens.

V případě, že se jedná o virtuální kopii různých výrobních procesů, využívají se pro tvorbu digitálních dvojčat různé aplikace v cloud computingu. Tvorbou digitálních dvojčat výrobních procesů se zabývají aplikace Azure Digital Twin od společnosti Microsoft.

#### **Odvádění výroby v prostředí digitálního dvojčete**

Výrobní informační systémy snadno získávají z výrobních zařízení data o výrobních časech, prostojích, dobrých a špatných dílech a další informace, ze kterých mohou být vytvořeny výkonnostní ukazatele, jako je celková efektivita zařízení OEE a další odvozené výkonnostní ukazatele.

#### **Rozvrhování výroby pomocí digitálního dvojčete**

Digitální dvojče výrobní linky může využívat simulace například pro optimální rozvrhování výroby, kde vytváří buď optimální frontu zakázek, nebo frontu zakázek podle termínu dodání. Pro tyto simulace potřebuje data o výrobních zakázkách, které mu jsou schopné poskytnout výrobní informační systémy.

### **Výkonové charakteristiky výrobního systému na základě DB**

Výrobní informační systémy snadno získávají z výrobních zařízení data o výrobních časech, prostojích, dobrých a špatných dílech a další informace, ze kterých mohou být vytvořeny výkonnostní ukazatele, jako je celková efektivita zařízení OEE a další odvozené výkonnostní ukazatele.

# **Zpracování příkladných digitálních dvojčat.**

Praktická část diplomové práce se zaměřila na optimalizaci výrobní operace ANDOT . V první části byly popsány jednotlivé fáze výrobní operace. Dále byl vypracován simulační model linky ANDOT v programu SIM\_4\_PLAN. V další části byly definovány ztrátové časy, které každou fázi operace provází, včetně doby trvání a frekvence výskytu ztrátových časů. Z výrobního informačního systému byly získány informace o jednotlivých zakázkách. Ztrátové časy byly následně přepočítány najedno VBD . V simulačním programu byl simulován případ zpracování fronty zakázek s ideálním cyklovým časem a případ zahrnující zpoždění vzniklé ztrátovými časy. Následně byla navržena optimalizace ztrátových časů, která byla následně ověřena simulací.

Rozdíl simulace bez ztrátových časů a simulace včetně ztrátových časů byla 54 %.

Dále mohou být zajímavé informace o průměrných hodnotách jednotlivých ztrátových časů, ze kterých je zřetelné, které ztrátové časy nejvíce negativně ovlivňují dobu zpracování jednotlivých zakázek a na které je potřeba se zaměřit.

V teoretické části práce bylo zmíněno využití digitálního dvojčete pro optimalizaci rozvrhování výroby. Tuto optimalizaci lze řešit také u pracoviště ANDOT . Teoretický postup optimalizace rozvrhování výroby je zpracován v kapitole 6.
### **SEZNAM POUŽITÉ LITERATURY**

- [1] NEGRI, Elisa; FUMAGALLI, Luca; MACCHI, Marco. A review of the roles of digital twin in CPS-based production systems. *Procedia manufacturing,* 2017, 11: 939-948.
- [2] NEWRZELLA, Sebastian Richard; FRANKLIN, David W.; HAIDER, Sultan. 5-dimension cross-industry digital twin applications model and analysis of digital twin classification terms and models. *IEEE Access,* 2021, 9: 131306- 131321.
- [3] GRIEVES, Michael; VICKERS, John. Origins of the digital twin concept. *Florida Institute of Technology,* 2016, 8: 3-20.
- [4] GRIEVES, Michael; VICKERS, John. Digital twin: Mitigating unpredictable, undesirable emergent behavior in complex systems. *Transdisciplinary perspectives on complex systems: New findings and approaches,* 2017, 85-113.
- [5] KRITZINGER, Werner, et al. Digital Twin in manufacturing: A categorical literature review and classification. *Ifac-PapersOnline,* 2018, 51.11: 1016-1022.
- [6] BONNARD, Renan, et al. STEP-NC digital thread for additive manufacturing: data model, implementation and validation. *International Journal of Computer Integrated Manufacturing,* 2018, 31.11: 1141-1160.
- [7] BOYES, Hugh; WATSON, Tim. Digital twins: An analysis framework and open issues. *Computers in Industry,* 2022, 143: 103763.
- [8] VILLARS, Richard L.; OLOFSON, Carl W.; EASTWOOD, Matthew. Velká data: Co to je a proč by vás to mělo zajímat. *Bílá kniha, IDC,* 2011, 14: 1-14.
- [9] RAY, Partha Pratim. An introduction to dew computing: definition, concept and implications. *IEEE Access,* 2017, 6: 723-737'.
- [10] KOĎOUSKOVÁ, Barbora. Internet věcí (IoT): definice, příklady využití, produkty. 2021.
- [11] MASSARO, Simone. What is OPC UA and how does it affect your world. *Control Engineering). Plant Engineering. Retrieved January,* 2008, 21: 2014.
- [12] SOLEYMANI SHISHVAN, Masoud; BENNDORF, Jörg. Operational decision support for material management in continuous mining systems: from simulation concept to practical full-scale implementations. *Minerals,* 2017, 7.7: 116.
- [13] SOLEYMANI SHISHVAN, Masoud; BENNDORF, Jörg. Operational decision support for material management in continuous mining systems: from simulation concept to practical full-scale implementations. *Minerals,* 2017, 7.7: 116.
- [14] ING, Eur; BABULAK, Eduard; WANG, Ming. Discrete event simulation: State of the art. *Discrete Event Simulations. London: InTech,* 2010, 1-9.
- [15] DEDIC, Nedim; STANIER, Clare. Measuring the success of changes to Business Intelligence solutions to improve Business Intelligence reporting. *Journal of Management Analytics,* 2017, 4.2: 130-144.
- [16] SUNDARAPANDIAN , Vaidyanathan. *Probability, statistics and queuing theory.* PHI Learning Pvt. Ltd., 2009.
- [17] LAW, Averill M.; KELTON, W. David; KELTON, W. David. Simulation *modeling and analysis.* New York: Mcgraw-hill, 2007.
- [18] MCCLELLAN, Michael. Applying manufacturing execution systems. CRC Press, 1997.
- [19] EDER, Johann; DUSTDAR , Schahram (ed.). *Business Process Management Workshops: BPM 2006 International Workshops, BPD, BPI, ENEI, GPWW, DPM, semantics4ws, Vienna, Austria, September 4-7, 2006, Proceedings.*  Springer Science & Business Media, 2006.
- [20] FITZ-GIBBON, Carol Taylor (ed.). Performance indicators. Multilingual Matters, 1990.
- [21] HILL, John M.; CAMERON, Brett. Automatic identification and data collection: scanning into the future. *ASCET Volume,* 2000, 2.
- [22] KATO, Hiroko; TAN, Keng T.; CHAI, Douglas. *Barcodes for mobile devices.*  Cambridge University Press, 2010.
- [23] WANT, Roy. An introduction to RFID technology. *IEEE pervasive computing,* 2006, 5.1: 25-33.
- [24] STANEK, Václav. *Návrh digitálního dvojčete CNC obráběcího stroje.* Brno, 2019. Dostupné také z: [https://www.vutbr.cz/studenti/zav-prace/detail/117544.](https://www.vutbr.cz/studenti/zav-prace/detail/117544) Diplomová práce. Vysoké učení technické v Brně, Fakulta strojního inženýrství, Ustav výrobních strojů, systémů a robotiky. Vedoucí práce Michal Holub.
- [25] KOBLASA , František. *Uplatnění heuristických optimalizačních metod v oblasti rozvrhování strojírenské výroby středních a malých podniků.*

#### **SEZNAM ZKRATEK**

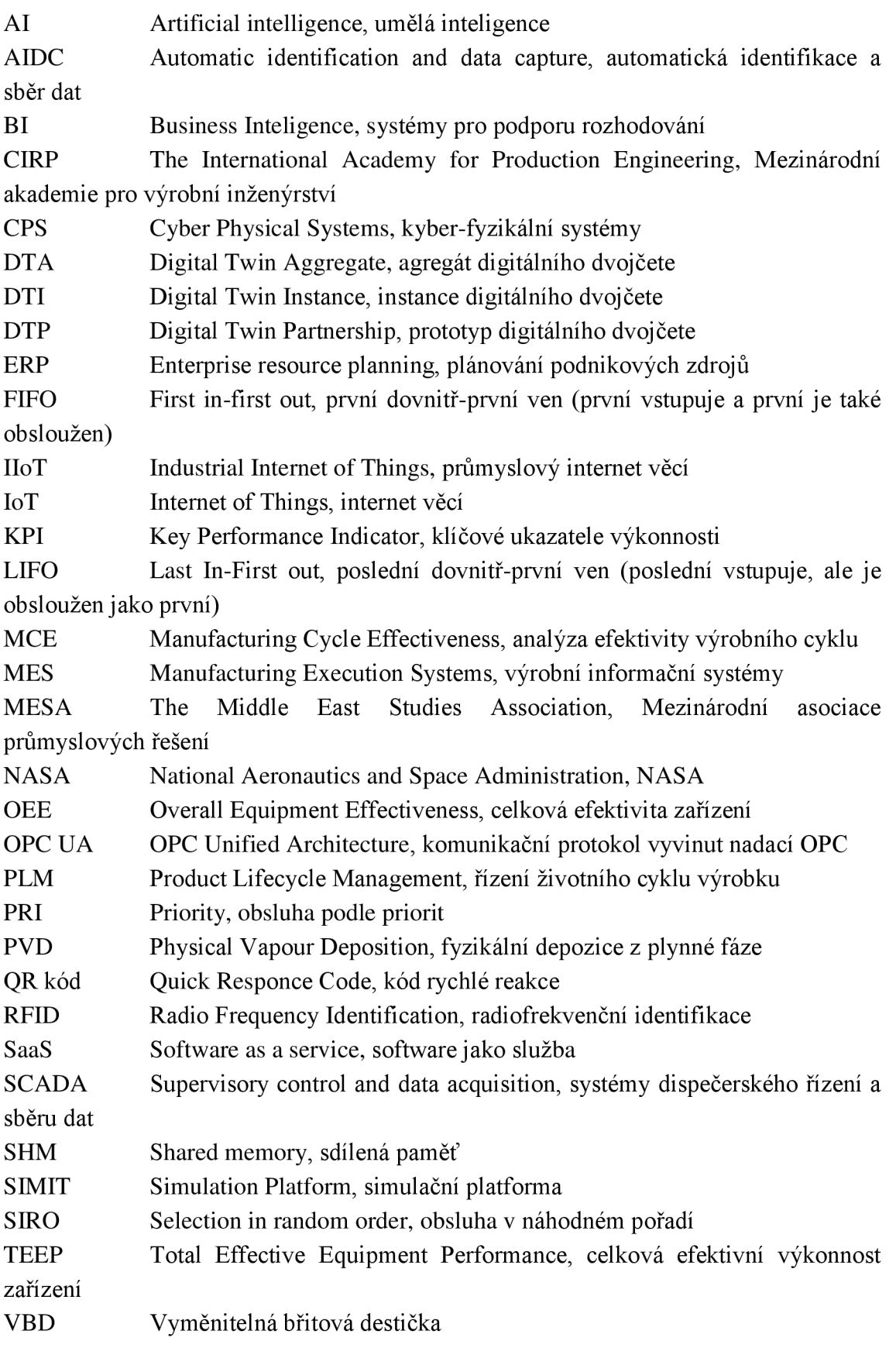

# **SEZNAM OBRÁZKŮ**

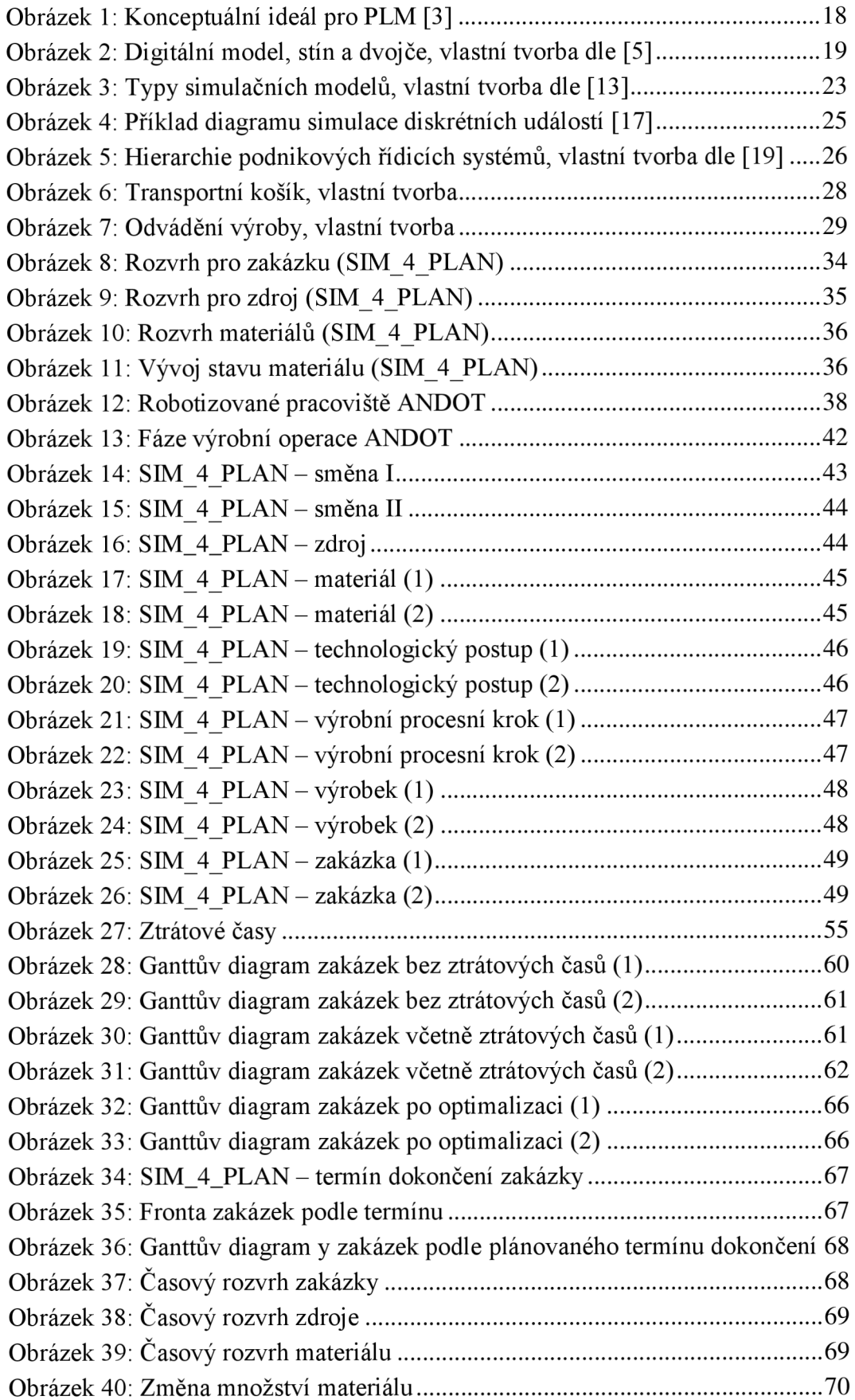

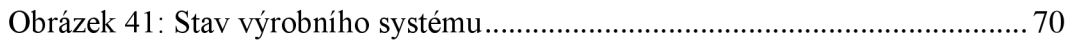

ai

### **SEZNAM TABULEK**

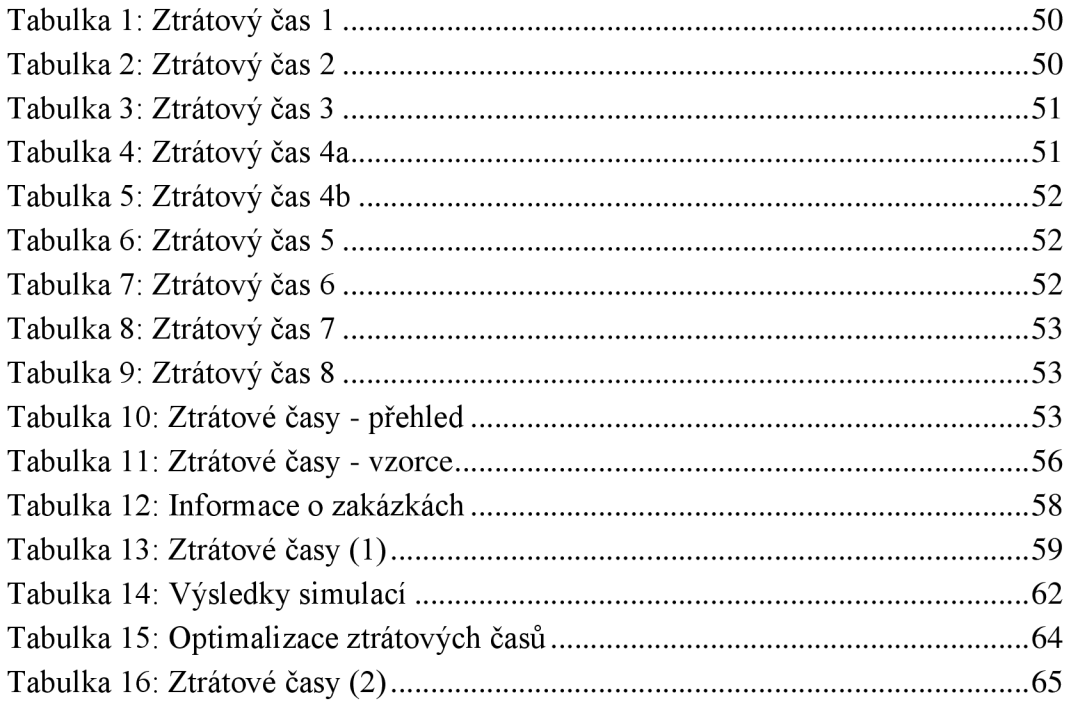

#### ai

# **SEZNAM PŘÍLOH**

(bez příloh)

# **PRÍLOHY**

(bez příloh)